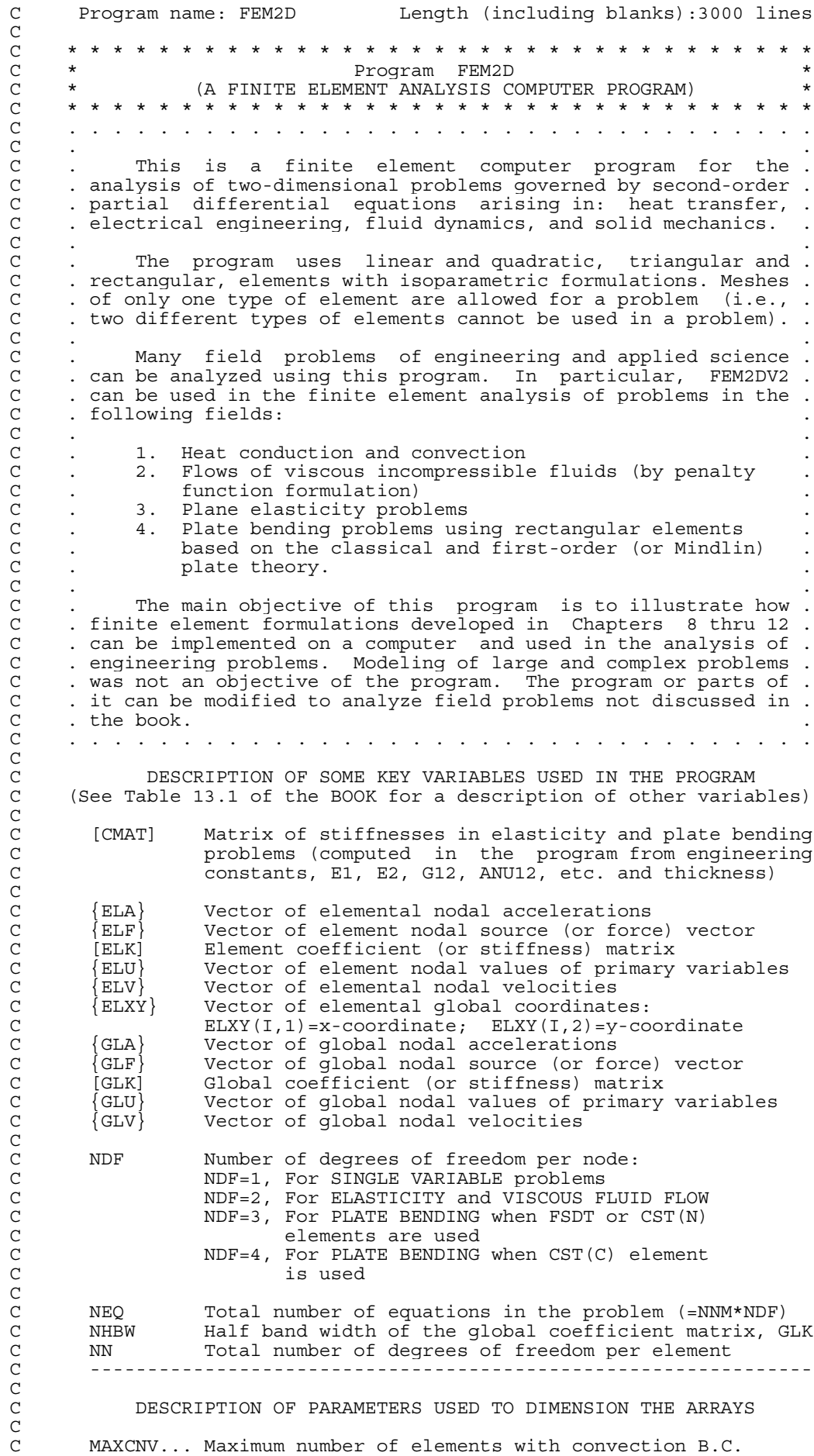

Program FEM2D

C \* \* \* \* \* \* \* \* \* \* \* \* \* \* \* \* \* \* \* \* \* \* \* \* \* \* \* \* \* \* \* \* \* C . . . . . . . . . . . . . . . . . . . . . . . . . . . . . . . . .

field problems of engineering and applied science

modified to analyze field problems not discussed in .

C . . . . . . . . . . . . . . . . . . . . . . . . . . . . . . . . .

Matrix of stiffnesses in elasticity and plate bending problems (computed in the program from engineering constants, E1, E2, G12, ANU12, etc. and thickness)

Vector of element nodal source (or force) vector

 $ELXY(I,1)=x-coordinate; ELXY(I,2)=y-coordinate$ 

Vector of global nodal source (or force) vector

NDF=2, For ELASTICITY and VISCOUS FLUID FLOW C NDF=3, For PLATE BENDING when FSDT or CST(N)

NDF=4, For PLATE BENDING when CST(C) element

Vector of global nodal values of primary variables

Total number of equations in the problem (=NNM\*NDF) Half band width of the global coefficient matrix, GLK

Total number of degrees of freedom per element

Maximum number of elements with convection B.C.

Vector of element nodal values of primary variables

Vector of elemental nodal accelerations

Vector of elemental nodal velocities Vector of elemental global coordinates:

Vector of global nodal accelerations

Vector of global nodal velocities

elements are used

is used

Global coefficient (or stiffness) matrix

Number of degrees of freedom per node: NDF=1, For SINGLE VARIABLE problems

Element coefficient (or stiffness) matrix

C MAXELM... Maximum number of elements allowed in the program C MAXNOD... Maximum number of nodes allowed in the program C MAXNX.... Maximum number of allowed subdivisions DX(I) along x C MAXNY.... Maximum number of allowed subdivisions DY(I) along y MAXSPV... Maximum number of specified primary variables MAXSSV... Maximum number of specified secondary variables NCMAX.... Actual column dimension of:  $[GLK]$ ,  $[GLM]$ ,  $\{GLU\}$ ,  $\{GLV\}$ ,  $\{GLA\}$ , and  $\{GLF\}$ The actual row dimension of the assembled coefficient matrix should be greater than or equal to the total number of algebraic equations in the FE model. NRMAX.... Actual row dimension of: [GLK] and [GLM] The actual column-dimension of assembled coefficient matrix should be greater than or equal to the half bandwidth for static analysis or the total number of equations for the dynamic analysis. NOTE: The values of NRMAX, NCMAX, MAXELM, MAXNOD, MAXCNV, MAXSSV and MAXSPV in the 'PARAMETER' statement should modified as required by the size of the problem. When an eigenvalue problem is solved, the following dimension statement should be in 'AXLBX' should be modified (i.e., replace 500 with the value of NRMAX): C DIMENSION V(7500,750),VT(750,750),W(750,750),IH(750) C --------------------------------------------------------------- SUBROUTINES USED IN THE PROGRAM BOUNDARY, CONCTVTY, DATAECHO, EGNBNDRY, EGNSOLVR, ELKMFRCT, ELKMFTRI C EQNSOLVR,INVERSE,JACOBI,MESH2DG,MESH2DR,MATRXMLT,POSTPROC<br>QUADRTRI,SHAPERCT,SHAPETRI,TEMPORAL C QUADRTRI,SHAPERCT,SHAPETRI,TEMPORAL C --------------------------------------------------------------- IMPLICIT REAL\*8(A-H,O-Z) PARAMETER (NRMAX =750,NCMAX =750,MAXELM=500,MAXNOD=500, 1 MAXSPV=500,MAXSSV=100,MAXCNV=200,MAXNX =25,MAXNY=25) DIMENSION ISPV(MAXSPV,2),VSPV(MAXSPV),ISSV(MAXSSV,2),VSSV(MAXSSV) DIMENSION IBN (MAXCNV), INOD (MAXCNV, 3), BETA (MAXSPV), TINF (MAXSSV) DIMENSION GLF(NRMAX),TITLE(20),IBS(3),IBP(3),GLM(NRMAX,NRMAX) DIMENSION GLK(NRMAX,NCMAX),GLU(NRMAX),GLV(NRMAX),GLA(NRMAX) DIMENSION NOD(MAXELM,9),GLXY(MAXNOD,2),DX(MAXNX),DY(MAXNY) DIMENSION EGNVAL (NRMAX), EGNVEC (NRMAX, NRMAX), IBDY (MAXSPV) COMMON/STF/ELF(27),ELK(27,27),ELM(27,27),ELXY(9,2),ELU(27), 1 ELV(27),ELA(27),A1,A2,A3,A4,A5 COMMON/PST/A10,A1X,A1Y,A20,A2X,A2Y,A00,C0,CX,CY,F0,FX,FY, 1 C44,C55,VISCSITY,PENALTY,CMAT(3,3) COMMON/PNT/IPDF,IPDR,NIPF,NIPR COMMON/IO/IN,ITT COMMON/WORKSP/RWKSP C \* \* \* \* \* \* \* \* \* \* \* \* \* \* \* \* \* \* \* \* \* \* \* \* \* \* \* \* \* \* \* \*  $C$   $\star$ C \* PREPROCESSOR UNIT  $C$   $*$ C \* \* \* \* \* \* \* \* \* \* \* \* \* \* \* \* \* \* \* \* \* \* \* \* \* \* \* \* \* \* \* \*  $TN = 5$  $TTT=6$ C \*\*\*\*\*\*\*\*\*\*\*\*\*\*\*\*\*\*\*\*\*\*\*\*\*\*\*\*\*\*\*\*\*\*\*\*\*\*\*\*\*\*\*\*\*\*\*\*\*\*\*\*\*\*\*\*\*\*\*\*\*\*\* open  $(in, file = ' ' )$ open (itt,file = ' ')<br>
C \*\*\*\*\*\*\*\*\*\*\*\*\*\*\*\*\*\*\*\*\*\* C \*\*\*\*\*\*\*\*\*\*\*\*\*\*\*\*\*\*\*\*\*\*\*\*\*\*\*\*\*\*\*\*\*\*\*\*\*\*\*\*\*\*\*\*\*\*\*\*\*\*\*\*\*\*\*\*\*\*\*\*\*\*\* CALL DATAECHO(IN,ITT) ICONV=0  $INTTAI = 0$  JVEC=1  $NSSV=0$  NFLAG=1 R E A D I N T T H E I I N P U T D D A T A H H E R E

CCCCCC C C CCCCCC C<br>C<br>C C C

C

 $\overline{C}$ 

C

C<br>C<br>C

 $\mathcal{C}$ 

```
 READ(IN,400) TITLE
      Read problem and analysis type
      READ(IN, *) ITYPE, IGRAD, ITEM, NEIGN
       IF(ITEM.EQ.0) NEIGN=0
       IF(NEIGN.NE.0) THEN
          IF(ITYPE.LE.3 .AND. NEIGN.GT.1) THEN
             WRITE(ITT,991)
             STOP
          ELSE
            READ(IN, *) NVALU, NVCTR
          ENDIF
       ENDIF
      Read finite element mesh information
       READ(IN,*) IELTYP,NPE,MESH,NPRNT
       IF(ITYPE.GE.3 .AND. IELTYP.EQ.0) THEN
          WRITE(ITT,990)
          STOP
       ENDIF
       IF(NPE.LE.4) THEN
          IEL=1
       ELSE
         TRL=2 ENDIF
       IF(MESH.NE.1) THEN
         READ(IN, *) NEM, NNM
          IF(MESH.EQ.0)THEN
C If mesh CANNOT be generated by the program, read the mesh data in
      the next three statements
   DO 10 N=1, NEM<br>10 READ (TN *) (N)
            READ(IN, *) (NOD(N,I),I=1,NPE)READ(IN, *) ((GLXY(I, J), J=1, 2), I=1, NNM)
          ELSE
C When mesh is to be generated by the program for more complicated
      C geometries, call MESH2DGeneral (which reads pertinent data there)
             CALL MESH2DG (NEM, NNM, NOD, MAXELM, MAXNOD, GLXY)
          ENDIF
       ELSE
C When mesh is to be generated for rectangular domains, call program
      MESH2DRectangular, which requires the following data:
         READ(IN,*) NX,NY
         READ(IN,*) X0,(DX(I),I=1,NX)
         READ(IN,*) Y0,(DY(I),I=1,NY)
         CALL MESH2DR (IEL,IELTYP,NX,NY,NPE,NNM,NEM,NOD,DX,DY,X0,Y0,
                        GLXY, MAXELM, MAXNOD, MAXNX, MAXNY)
       ENDIF
       IF(ITYPE.EQ.0) THEN
         NDF = 1 ELSE
          IF(ITYPE.GE.3) THEN
            NDF = 3 ELSE
            NDF = 2 ENDIF
       ENDIF
       IF(ITYPE.EQ.5) NDF=4
       NEQ=NNM*NDF
       NN=NPE*NDF
       IF(NEIGN.EQ.0) THEN
      Compute the half bandwidth of the global coefficient matrix
         NHBW=0 DO 20 N=1,NEM
```
C  $_{\rm C}^{\rm C}$ C

C

C

C

 $\rm _C^C$ C

```
 DO 20 I=1,NPE
           DO 20 J=1,NPE
   NW = (IABS(NOD(N,I) - NOD(N,J)) + 1)*NDF<br>20 IF (NHBW.LT.NW) NHBW=NW
          IF (NHBW.LT.NW) NHBW=NW
        ELSE
           NHBW=NEQ
        ENDIF
       Read specified primary and secondary degrees of freedom: node
C number, local degree of freedom number, and specified value.
        READ(IN,*) NSPV
        IF(NSPV.NE.0) THEN
          READ(IN, *) ((ISPV(I,J),J=1,2),I=1,NSPV) IF(NEIGN.EQ.0) THEN
              READ(IN,*) (VSPV(I),I=1,NSPV)
           ENDIF
        ENDIF
        IF(NEIGN.EQ.0) THEN
           READ(IN,*) NSSV
           IF(NSSV.NE.0) THEN
              \texttt{READ}\left(\texttt{IN},\star\right) ((\texttt{ISSV}\left(\texttt{I},\texttt{J}\right),\texttt{J=1,2} , \texttt{I=1,NSSV}\right)\begin{array}{lll} \texttt{READ(IN,*)} & \texttt{(VSSV(I), I=1, NSSV)} \end{array} ENDIF
        ENDIF
        WRITE(ITT,400) TITLE
        WRITE(ITT,910)
        WRITE(ITT,890)
        WRITE(ITT,910)
        IF(ITYPE.EQ.0) THEN
C Heat transfer and like problems:<br>C Read the coefficients of the dif<br>C All = Al0 + AlX*X + AlY*Y; A22 =
       Read the coefficients of the differential equation modeled
       A11 = A10 + A1X*X + A1Y*Y; A22 = A20 + A2X*X + A2Y*Y; A00=CONST.
           WRITE(ITT,410)
           READ(IN,*)A10,A1X,A1Y
           READ(IN,*)A20,A2X,A2Y
           READ(IN,*)A00
           WRITE(ITT,420) A10,A1X,A1Y,A20,A2X,A2Y,A00
           READ(IN,*)ICONV
           IF(ICONV.NE.0)THEN
               READ(IN,*)NBE
              READ(IN,*)(IBN(I),(INOD(I,J),J=1,2),BETA(I),TINF(I),I=1,NBE)
               WRITE(ITT,440) NBE
               DO 30 I=1,NBE
    30 WRITE(ITT,860) IBN(I),(INOD(I,J),J=1,2),BETA(I),TINF(I)
           ENDIF
        ELSE
           IF(ITYPE.EQ.1) THEN
       Viscous incompressible flows:
               WRITE(ITT,450)
              READ(IN, *)VISCSITY, PENALTY
              WRITE(ITT, 460) VISCSITY, PENALTY
           ELSE
               IF(ITYPE.EQ.2) THEN
C Plane elasticity problems:
                   READ(IN,*) LNSTRS
                  WRITE(ITT,470)
                  READ(IN,*) E1, E2, ANU12, G12, THKNS
                   WRITE(ITT,520) THKNS,E1,E2,ANU12,G12
       Compute the material coefficient matrix, CMAT(I,J), I,J=1,2,3.
                   ANU21=ANU12*E2/E1
                   DENOM=1.0-ANU12*ANU21
                  CMAT(3,3)=G12*THKNS IF(LNSTRS.EQ.0) THEN
       Plane strain (ANU23 = ANU12)
                      WRITE(ITT,490)
```
 $\rm\frac{C}{C}$ C

> $\rm C$ C

```
\rm\frac{C}{C}C
```
 $\mathcal{C}$ 

 $\mathcal{C}$ 

 $_{\rm C}^{\rm C}$ C

```
 S0=(1.0-ANU12-2.0*ANU12*ANU21)
                     CMAT(1,1)=THKNS*E1*(1.0-ANU12)/S0
                     CMAT(1,2)=THKNS*E1*ANU21/S0
                     CMAT(2,2)=THKNS*E2*DENOM/S0/(1.0+ANU12)
                  ELSE
      Plane stress
                     WRITE(ITT,510)
                     CMAT(1,1)=THKNS*E1/DENOM
                    \texttt{CMAT}(1,2)=\!\! \texttt{ANU21*CMAT}(1,1) CMAT(2,2)=E2*CMAT(1,1)/E1
                 ENDIF
              ELSE
C Plate bending problems:
                  WRITE(ITT,500)
                  IF(ITYPE.EQ.3) THEN
                     WRITE(ITT,505)
                  ELSE
                     WRITE(ITT,506)
                  ENDIF
                  READ(IN,*) E1,E2,ANU12,G12,G13,G23,THKNS
                 WRITE(ITT, 520) THKNS, E1, E2, ANU12, G12
                  WRITE(ITT,530) G13,G23
                 ANU21=ANU12*E2/E1
                  DENOM=1.0-ANU12*ANU21
                 CMAT(1,1) = (THKNS**3)*E1/DENOM/12.0D0 CMAT(1,2)=ANU21*CMAT(1,1)
                 CMAT(2,2)=E2*CMAT(1,1)/E1 CMAT(3,3)=G12*(THKNS**3)/12.0D0
                 SCF=5.0D0/6.0D0
                  C44=SCF*G23*THKNS
                  C55=SCF*G13*THKNS
              ENDIF
             CMAT(1,3)=0.0CMAT(2,3)=0.0\texttt{CMAT}\left(2\,,\,1\,\right)=\texttt{CMAT}\left(1\,,\,2\,\right)CMAT(3,1)=CMAT(1,3) CMAT(3,2)=CMAT(2,3)
           ENDIF
       ENDIF
       IF(NEIGN.EQ.0) THEN
           READ(IN,*)F0,FX,FY
          WRITE(ITT,430) F0,FX,FY
       ENDIF
       IF(ITEM.NE.0) THEN
           READ(IN,*) C0,CX,CY
           IF(ITYPE.GT.1) THEN
              IF(ITYPE.EQ.2)THEN
                  C0=THKNS*C0
                  CX=THKNS*CX
                  CY=THKNS*CY
              ELSE
                  IF(NEIGN.LE.1) THEN
                     C0=THKNS*C0
                     CX=(THKNS**2)*C0/12.0D0
                    CY=CY ENDIF
             ENDIF
           ENDIF
           IF(NEIGN.NE.0) THEN
              WRITE(ITT,810)
              WRITE(ITT,540) C0,CX,CY
           ELSE
              WRITE(ITT,820)
              WRITE(ITT,540) C0,CX,CY
      Read the necessary data for time-dependent problems
             READ(IN,*) NTIME, NSTP, INTVL, INTIAL
              IF(INTVL.LE.0)INTVL=1
```
## $\rm C$   $\rm C$ C

C C

 $\rm C$ 

 $\mathcal{C}$ 

 $\rm C$ C<br>C

```
 READ(IN,*) DT,ALFA,GAMA,EPSLN
              A1=ALFA*DT
             A2 = (1.0 - ALFA) * DTWRITE(ITT, 550) DT, ALFA, GAMA, NTIME, NSTP, INTVL
              IF(ITEM.EQ.1) THEN
                  IF(NSSV.NE.0) THEN
   DO 40 I=1,NSSV<br>40 VSSV(I)=VSSV(I
                     40 VSSV(I)=VSSV(I)*DT
                  ENDIF
                  IF(INTIAL.NE.0) THEN
                    READ(IN, *) (GLU(I), I=1, NEQ) ELSE
   \begin{array}{ccc} \text{DO} & 50 & I=1 \text{, NEQ} \\ \text{GLU(I)}=0.0 \end{array}GLU(I)=0.0 ENDIF
              ELSE
                 DT2=DT*DT
                 A3=2.0/GAMA/DT2
                A4 = A3 * DT A5=1.0/GAMA-1.0
                  IF(INTIAL.NE.0) THEN
                    READ(IN, *) (GLU(I), I=1, NEQ)READ(IN, *) (GLV(I), I=1, NEQ) DO 60 I=1,NEQ
   60 GLA(L) = 0.0 ELSE
                     DO 70 I=1,NEQ
                    GLU(I)=0.0GLV(I) = 0.0<br>GLA(I) = 0.0GLA(I)=0.0 ENDIF
              ENDIF
           ENDIF
       ELSE
           WRITE(ITT,830)
       ENDIF
\mathcal{C}C ***** END OF THE DATA INPUT *****
C
       IF(IELTYP.EQ.0) THEN
          WRITE(ITT,790)
       ELSE
           WRITE(ITT,800)
       ENDIF
\mathcal{C}WRITE(ITT,560) IELTYP, NPE, NDF, NEM, NNM, NEQ, NHBW
       IF(MESH.EQ.1) WRITE(ITT,570) NX,NY
      WRITE(ITT, 710)NSPV
       IF(NSSV.NE.0) THEN
          WRITE(ITT, 715)NSSV
           WRITE(ITT,720)
           DO 80 IB=1,NSSV
    80 WRITE(ITT,960)(ISSV(IB,JB),JB=1,2),VSSV(IB)
       ENDIF
C
       IF(NPRNT.EQ.1) THEN
           WRITE(ITT,700)
  DO 100 I=1, NEM<br>100 WRITE (ITT. 900)
         WRITE(TTT,900) I, (NOD(I,J),J=1,NPE) ENDIF
\mathcal{C} WRITE(ITT,910)
       WRITE(ITT,580)
       WRITE(ITT,910)
       DO 150 IM=1,NNM
       DO 110 K=1,NDF
      IBP(K)=0110 IBS(K)=0 IF(NSPV.NE.0) THEN
           DO 120 JP=1,NSPV
           NODE=ISPV(JP,1)
           NDOF=ISPV(JP,2)
           IF(NODE.EQ.IM) THEN
              IBP(NDOF)=NDOF
   ENDIF
          CONTINUE
```

```
 ENDIF
C
       IF(NSSV.NE.0) THEN
         DO 140 JS=1,NSSV
         NODE=ISSV(JS,1)
         NDOF=ISSV(JS,2)
         IF(NODE.EQ.IM) THEN
            IBS(NDOF)=NDOF
        ENDIF
   140 CONTINUE
      ENDIF
C
       IF(NDF.EQ.1) THEN
     WRITE(ITT,870)IM,(GLXY(IM,J),J=1,2),(IBP(K),K=1,NDF),
                         (IBS(K),K=1,NDF) ELSE
         IF(NDF.EQ.2) THEN
            WRITE(ITT,920)IM,(GLXY(IM,J),J=1,2),(IBP(K),K=1,NDF),
     * (IBS(K), K=1, NDF) ELSE
            IF(NDF.EQ.3) THEN
               WRITE(ITT,880)IM,(GLXY(IM,J),J=1,2),(IBP(K),K=1,NDF),
     \star (IBS(K), K=1, NDF)
            ELSE
              \texttt{WRTTE}(\texttt{ITT},\texttt{885})\texttt{IM},(\texttt{GLXY}(\texttt{IM},\texttt{J}),\texttt{J=1,2}) , (\texttt{IBP}(\texttt{K}),\texttt{K=1,NDF}) ,
     \star (IBS(K), K=1, NDF)
            ENDIF
         ENDIF
      ENDIF
   150 CONTINUE
      WRITE(ITT,910)
C<br>C<br>C
     Define the polynomial degree and number of integration points
      (based on the assumed variation of the coefficients AX, BX, etc.)
C
       IPDR = IEL
      NIPR = IPDR+IEL-1
       IF(IELTYP.EQ.0) THEN
         IF(ITYPE.EQ.0) THEN
           IPDF = 2*IEL+1 NIPF = IPDF+IEL
         ELSE
            IF(ITEM.NE.0) THEN
              IPDF = 2*IEL+1 NIPF = IPDF+IEL
            ELSE
              IPDF = IEL+1NIPF = IPDF+1ENDIF
         ENDIF
        ISTR = 1 NSTR = 1
         WRITE(ITT,480) IPDF,NIPF,IPDR,NIPR,ISTR,NSTR
      ELSE
         IF(ITYPE.GE.4) THEN
           IPDF = 4ISTR = 2 ELSE
           IPDF = IEL+1 ISTR = IEL
         ENDIF
         WRITE(ITT,485) IPDF,IPDR,ISTR
     ENDIF
C<br>C
          C * * * * * * * * * * * * * * * * * * * * * * * * * * * * * * * *
C \starC * PROCESSOR UNIT *<br>C *
C *C * * * * * * * * * * * * * * * * * * * * * * * * * * * * * * * *
C
       IF(ITEM.NE.0) THEN
         TIME=0.0
     ENDIF
C<br>C
```
Counter on number of TIME steps begins here

```
NT = 0 NCOUNT=0
   170 NCOUNT=NCOUNT+1
        IF(ITEM.NE.0 .AND. NEIGN.EQ.0) THEN
            IF(NCOUNT.GE.NSTP) THEN
              F0=0.0FX=0.0{\rm FY}=0 . 0 ENDIF
        ENDIF
\rm\frac{C}{C}Initialize the global coefficient matrices and vectors
C
        DO 180 I=1,NEQ
       GLF(I)=0.0 DO 180 J=1,NHBW
       IF(NEIGN.NE.0) GLM(I,J)=0.0180 GLK(I,J)=0.0_{\rm C}^{\rm C}C Do-loop on the number of ELEMENTS to compute element matrices
       and their assembly begins here
\rm C DO 250 N=1,NEM
        DO 200 I=1,NPE
        NI=NOD(N,I)
       ELXY(I, 1) = GLXY(NI, 1)ELXY(I, 2) = GLXY(NI, 2) IF(NEIGN.EQ.0) THEN
            IF(ITEM.NE.0) THEN
              LI = (NI - 1) * NDFL = (I-1)*NDF DO 190 J=1,NDF
              LI = LI + 1L=L+1\texttt{ELU}\left(\texttt{L}\right)=\texttt{GLU}\left(\texttt{LI}\right) IF(ITEM.EQ.2) THEN
                  ELV(L) = GLV(LI)ELA(L) = GLA(LI) ENDIF
               CONTINUE
           ENDIF
        ENDIF
   200 CONTINUE
\frac{C}{C}C Call subroutine ELKMFTRI (for Triangular elements) or ELKMFRCT (for C Rectangular elements) to compute the ELement [K], [M] and \{F\}.
       Rectangular elements) to compute the ELement [K], [M] and \{F\}.
C
        IF(IELTYP.EQ.0) THEN
           CALL ELKMFTRI (NEIGN, NPE, NN, ITYPE, ITEM)
        ELSE
           CALL ELKMFRCT (NEIGN, NPE, NN, ITYPE, ITEM)
        ENDIF
C
        IF(ICONV.NE.0) THEN
C<br>C
C Add the convective terms for CONVECTION type boundary conditions<br>C (exact for straight sided elements; otherwise approximate values
       (exact for straight sided elements; otherwise approximate values)
C
            DO 210 M = 1,NBE
            IF(IBN(M).EQ.N) THEN
              M1 = INOD(M, 1)M2 = INOD(M, 2)NM1 = NOD(N, M1)NM2 = NOD(N, M2)\begin{tabular}{ll} \bf DL & = DSQRT( (GLXY(NM2,1) - GLXY(NM1,1)) **2 \\ \end{tabular} * +(GLXY(NM2,2)-GLXY(NM1,2))**2)
              BL = BETA(M) * DLTF = TIME(M)*BL IF(IEL.EQ.1)THEN
                   ELK(M1,M1)=ELK(M1,M1)+BL/3.0
                   ELK(M1,M2)=ELK(M1,M2)+BL/6.0
                   ELK(M2,M1)=ELK(M2,M1)+BL/6.0
                   ELK(M2,M2)=ELK(M2,M2)+BL/3.0
                  ELF(M1)=ELF(M1)+0.5*TFELF(M2) = ELF(M2) + 0.5*TF ELSE
```

```
 IF(NPE.GE.8) THEN
                     NPEL=4
                  ELSE
                      NPEL=3
                  ENDIF
                  M3=M1+NPEL
                  ELK(M1,M1)=ELK(M1,M1)+4.0*BL/30.0
                  ELK(M1,M3)=ELK(M1,M3)+2.0*BL/30.0
                  ELK(M1,M2)=ELK(M1,M2)-BL/30.0
                 ELK(M3, M1) = ELK(M3, M1) + 2.0 * BL/30.0 ELK(M3,M3)=ELK(M3,M3)+16.0*BL/30.0
                  ELK(M2,M3)=ELK(M2,M3)+2.0*BL/30.0
                  ELK(M2,M1)=ELK(M2,M1)-BL/30.0
                  ELK(M3,M2)=ELK(M3,M2)+2.0*BL/30.0
                  ELK(M2,M2)=ELK(M2,M2)+4.0*BL/30.0
                 ELF(M1) = ELF(M1) + TF/6.0ELF(M3) = ELF(M3) + 4.0 * TF/6.0ELF(M2) = ELF(M2) + TF/6.0 ENDIF
  ENDIF<br>210 CONTI
          CONTINUE
        ENDIF
C
        IF(NCOUNT.EQ.1) THEN
           IF(NPRNT.EQ.1 .OR. NPRNT.EQ.3) THEN
               IF(N.EQ.1) THEN
\rm\frac{C}{C}Print element matrices and vectors (only when NPRNT=1 or NPRNT=3)
\mathcal{C} WRITE(ITT,610)
                  DO 220 I=1,NN
   220 WRITE(ITT,930) (ELK(I,J),J=1,NN)
                 IF(NEIGN.EQ.0) THEN
                      WRITE(ITT,630)
                      WRITE(ITT,930) (ELF(I),I=1,NN)
                  ELSE
                      WRITE(ITT,620)
  DO 230 I=1, NN<br>230 WRTTE (TTT. 930)
                     WRITE(ITT, 930) (ELM(I,J),J=1,NN)
                  ENDIF
               ENDIF
          ENDIF
        ENDIF
\rm C IF(NEIGN.EQ.0) THEN
           IF(ITEM.NE.0) THEN
_{\rm C}^{\rm C}C Compute the element coefficient matrices [K-hat] and \{F-hat\}<br>C (i.e., after time approximation) in the transient analysis:
       (i.e., after time approximation) in the transient analysis:
C
              CALL TEMPORAL (NCOUNT, INTIAL, ITEM, NN)
           ENDIF
        ENDIF
\rm\frac{C}{C}ASSEMBLE element matrices to obtain global matrices:
C
        DO 240 I=1,NPE
          NR = (NOD(N, I) - 1) * NDF DO 240 II=1,NDF
               NR=NR+1
              L=(I-1)*NDF+II IF(NEIGN.EQ.0) THEN
                 GLF(NR) = GLF(NR) + ELF(L) ENDIF
               DO 240 J=1,NPE
                  IF(NEIGN.EQ.0) THEN
                     NCL= (NOD(N,J) - 1)*NDF ELSE
                     NC = (NOD(N,J) - 1) * NDF ENDIF
                  DO 240 JJ=1,NDF
                     M=(J-1)*NDF+JJ IF(NEIGN.EQ.0) THEN
                         NC=NCL+JJ+1-NR
                         IF(NC.GT.0) THEN
                            GLK(NR, NC) = GLK(NR, NC) + ELK(L,M)
```

```
ENDIF
                    ELSE
                       NC=NC+1
                      GLK(NR, NC) = GLK(NR, NC) + ELK(L,M)GLM(NR, NC) = GLM(NR, NC) + ELM(L, M) ENDIF
   240 CONTINUE
   250 CONTINUE
\overline{C}C Print global matrices when NPRNT > 2
C
       IF(NCOUNT.LE.1) THEN
          IF(NPRNT.GE.2) THEN
              WRITE(ITT,640)
              DO 260 I=1,NEQ
   260 WRITE(ITT,930) (GLK(I,J),J=1,NHBW)
              IF(NEIGN.EQ.0) THEN
                 WRITE(ITT,650)
                 WRITE(ITT,930) (GLF(I),I=1,NEQ)
              ELSE
                 WRITE(ITT,655)
                 DO 265 I=1,NEQ
   265 WRITE(ITT,930) (GLM(I,J),J=1,NEQ)
              ENDIF
          ENDIF
       ENDIF
C
C Impose BOUNDARY CONDITIONS on primary and secondary variables
C
       IF(NEIGN.NE.0) THEN
         CALL EGNBNDRY(GLK,GLM, IBDY, ISPV, MAXSPV, NDF, NEQ, NEQR, NSPV, NRMAX)
\rm _C^CC Call subroutine EGNSOLVR to solve for eigenvalues and eigenvectors
      and print them as specified
C
          CALL EGNSOLVR(NEQR,GLK,GLM,EGNVAL,EGNVEC,JVEC,NROT,NRMAX)
          WRITE(ITT,660)
          WRITE(ITT,665) NROT
          IF(NVALU.GT.NEQR)NVALU=NEQR
              DO 270 I=1,NVALU
              IF(ITEM.GE.2 .AND. NEIGN.EQ.1) THEN
                 VALUE = DSQRT(EGNVAL(I))
                 WRITE(ITT,840)I,EGNVAL(I),VALUE
              ELSE
                 WRITE(ITT,845)I,EGNVAL(I)
              ENDIF
              IF(NVCTR.NE.0) THEN
                 WRITE(ITT,850)
                WRITE(ITT, 930)(EGNVEC(J, I), J=1, NEQR)
   ENDIF
             CONTINUE
              STOP
          ELSE
             CALL BOUNDARY(ISPV, ISSV, MAXSPV, MAXSSV, NDF, NCMAX, NRMAX, NEQ,
                        NHBW,NSPV,NSSV,GLK,GLF,VSPV,VSSV,NCOUNT,INTIAL)
              IF(NCOUNT.LE.1) THEN
                 IF(NPRNT.GE.2) THEN
                    WRITE(ITT,650)
                    WRITE(ITT,930) (GLF(I),I=1,NEQ)
                ENDIF
              ENDIF
C
C Call subroutine EQNSOLVR to solve the system of algebraic equations
      The solution is returned in the array GLF
\mathcal{C}IRES=0CALL EQNSOLVR (NRMAX, NCMAX, NEQ, NHBW, GLK, GLF, IRES)
C
              IF(ITEM.NE.0) THEN
\rm\frac{C}{C}For nonzero initial conditions, GLF in the very first solution
C is the acceleration, {A} = [MINV] (\{F\} - [K] \{U\})\mathcal{C} IF(NCOUNT.EQ.1 .AND. INTIAL.NE.0) THEN
                    IF(ITEM.EQ.2) THEN
                       DO 280 I=1,NEQ
```

```
1<sub>0</sub>
```

```
 WRITE(ITT,600) TIME
                           WRITE(ITT,930) (GLA(I),I=1,NEQ)
                           GOTO 170
                       ELSE
                          NT = NT + 1 TIME=TIME+DT
                       ENDIF
                    ELSE
                      NT = NT + 1 TIME=TIME+DT
                    ENDIF
               ENDIF
       Compute the difference between solutions at two consecutive times,
C and calculate new velocities and accelerations
                DIFF=0.0
                SOLN=0.0
                DO 290 I=1,NEQ
                IF(ITEM.NE.0) THEN
                    SOLN=SOLN+GLF(I)*GLF(I)
                  \texttt{DIFF}= \texttt{DIFF} + (\texttt{GLF}(\texttt{I})-\texttt{GLU}(\texttt{I}))+(\texttt{GLF}(\texttt{I})-\texttt{GLU}(\texttt{I})) ENDIF
                IF(ITEM.EQ.2) THEN
                   GLU(I) = A3*(GLF(I) - GLU(I)) - A4*GLV(I) - A5*GLA(I)GLV(I) = GLV(I) + A1 * GLU(I) + A2 * GLA(I)GLA(I) = GLU(I) ENDIF
               GLU(I)=GLF(I) IF(ITEM.NE.0 .AND. NT.GT.1) THEN
                   NFLAG=0
                    PERCNT=DSQRT(DIFF/SOLN)
                    IF(PERCNT.LE.EPSLN) THEN
                       WRITE(ITT,980)
                       STOP
                    ELSE
                       INTGR=(NT/INTVL)*INTVL
                       IF(INTGR.EQ.NT) NFLAG=1
                    ENDIF
                ENDIF
                IF(NFLAG.NE.0) THEN
C Print the solution (i.e., nodal values of the primary variables)
                    IF(ITEM.NE.0) THEN
                       WRITE(ITT,590) TIME,NT
                    ENDIF
                    WRITE(ITT,660)
                    IF(NDF.LE.3) THEN
                       MDF=NDF
                    ELSE
                      MDF = 3 WRITE(ITT,666)
                      WRITE(ITT, 930)(GLU(J), J=NDF, NEQ, NDF)
                    ENDIF
                    IF(ITYPE.EQ.0) THEN
                       WRITE(ITT,940)
                    ELSE
                       WRITE(ITT,970)
                    ENDIF
                       IF(NDF.EQ.1)WRITE(ITT,670)
                       IF(NDF.EQ.2)WRITE(ITT,680)
                       IF(NDF.GE.3)WRITE(ITT,690)
                       IF(ITYPE.EQ.0) THEN
                           WRITE(ITT,940)
                       ELSE
                           WRITE(ITT,970)
                       ENDIF
                       DO 300 I=1,NNM
                      II = NDF * (I - 1) + 1 JJ=II+MDF-1
                      \texttt{WRTTE}\left(\texttt{ITT},\texttt{950}\right)\texttt{I},\left(\texttt{GLXY}\left(\texttt{I},\texttt{J}\right),\texttt{J=1,2}\right),\left(\texttt{GLU}\left(\texttt{J}\right),\texttt{J=II},\texttt{JJ}\right) WRITE(ITT,970)
                ENDIF
                IF(IGRAD.NE.0) THEN
```
280 GLA $(I) = GLF(I)$ 

 $_{\rm C}^{\rm C}$ 

C

```
C<br>C
C * * * * * * * * * * * * * * * * * * * * * * * * * * * * * * * *
\sim \sim *
C * P O S T P R O C E S S O R U N I T *
\sim \sim *
          C * * * * * * * * * * * * * * * * * * * * * * * * * * * * * * * *
C
                IF(ITYPE.LE.1) THEN
                   WRITE(ITT,970)
                ELSE
                   WRITE(ITT,940)
               ENDIF
                IF(ITYPE.LE.0) THEN
                   WRITE(ITT,730)
                   IF(IGRAD.EQ.1) THEN
                      WRITE(6,740)
                   ELSE
                      WRITE(6,750)
                   ENDIF
                ELSE
                   IF(ITYPE.EQ.1)WRITE(ITT,760)
                   IF(ITYPE.GE.2)WRITE(ITT,770)
                   IF(ITYPE.EQ.3)WRITE(ITT,780)
                ENDIF
                IF(ITYPE.LE.1) THEN
                   WRITE(ITT,970)
                ELSE
                   WRITE(ITT,940)
                ENDIF
\rm CC Compute the GRADIENT of the solution for single-variable problems
      or STRESSES for viscous flows, plane elasticity and plate bending
\tilde{C} DO 320 N=1,NEM
                DO 310 I=1,NPE
               NI = NOD(N, I)ELXY(I, 1) = GLXY(NI, 1)ELXY(I, 2) = GLXY(NI, 2)LI = (NI - 1) * NDFL=(I-1)*NDF DO 310 J=1,NDF
               LI = LI + 1L=L+1 ELU(L)=GLU(LI)
               CONTINUE
   320 CALL POSTPROC(ELXY,ITYPE,IELTYP,IGRAD,NDF,NPE,THKNS,
                           ELU, ISTR, NSTR)
                IF(ITYPE.LE.1) THEN
                   WRITE(ITT,970)
                ELSE
                   WRITE(ITT,940)
                ENDIF
             ENDIF
          ENDIF
C
          IF(ITEM.NE.0) THEN
             IF(NT.GE.NTIME) THEN
               STOP
             ELSE
                GOTO 170
             ENDIF
          ENDIF
       ENDIF
      STOP
_{\rm C}^{\rm C}C F O R M A T S
\overline{C} 400 FORMAT(20A4)
   410 FORMAT (/,16X,'ANALYSIS OF A POISSON/LAPLACE EQUATION')
   420 FORMAT (/,5X,'COEFFICIENTS OF THE DIFFERENTIAL EQUATION:',//,
* 8X,'Coefficient, A10 \dots........................=', E12.4,/,
 * 8X,'Coefficient, A1X ........................=',E12.4,/,
     * 8X,'Coefficient, A1Y ............................=',E12.4,/,<br>* 8X.'Coefficient. A20 ............................='.E12.4./.
* 8X,'Coefficient, A20 ..........................=',E12.4,/,
 * 8X,'Coefficient, A2X ........................=',E12.4,/,
```

```
12
```

```
 * 8X,'Coefficient, A2Y ........................=',E12.4,/,
    * 8X,'Coefficient, A00 ...........................=',E12.4,/)
  430 FORMAT (/,5X,'CONTINUOUS SOURCE COEFFICIENTS:',//,
 * 8X,'Coefficient, F0 ........................=',E12.4,/,
* 8X,'Coefficient, FX \dots\dots\dots\dots\dots\dots\dots\dots\dots\dots * 8X,'Coefficient, FY ........................=',E12.4,/)
 440 FORMAT (/,5X,'CONVECTIVE HEAT TRANSFER DATA:',//,
             8X, 'Number of elements with convection, NBE .-',I4,/,
             8X, 'Elements, their LOCAL nodes and convective',/,
             8X, 'heat transfer data:',/,
             8X, 'Ele. No.', 4X, 'End Nodes', 8X, 'Film Coeff.', 6X,
                'T-Infinity',\langle)
  450 FORMAT (/,16X,'A VISCOUS INCOMPRESSIBLE FLOW IS ANALYZED')
  460 FORMAT (/,5X,'PARAMETERS OF THE FLUID FLOW PROBLEM:',//,
             8X, 'Viscosity of the fluid, VISCSITY ... ... . . . . * 8X,'Penalty parameter, PENALTY ..............=',E12.4,/)
 470 FORMAT (/,16X,'A 2-D ELASTICITY PROBLEM IS ANALYZED')
  480 FORMAT (/,5X,'NUMERICAL INTEGRATION DATA:',//,
     * 8X,'Full Integration polynomial degree, IPDF =',I4,/,
             8X, 'Number of full integration points, NIPF = , 14,/,
             8X, 'Reduced Integration polynomial deg., IPDR =',I4,/,
     * 8X,'No. of reduced integration points, NIPR =',I4,/,
 * 8X,'Integ. poly. deg. for stress comp., ISTR =',I4,/,
 * 8X,'No. of integ. pts. for stress comp.,NSTR =',I4,/)
  485 FORMAT (/,5X,'NUMERICAL INTEGRATION DATA:',//,
            8X,'Full quadrature (IPDF x IPDF) rule, IPDF =',I4,/,
 * 8X,'Reduced quadrature (IPDR x IPDR), IPDR =',I4,/,
 * 8X,'Quadrature rule used in postproc., ISTR =',I4,/)
 490 FORMAT (9X,'**PLANE STRAIN assumption is selected by user**',/)
  500 FORMAT (/,16X,'A PLATE BENDING PROBLEM IS ANALYZED')
 505 FORMAT (16X, '*** using the shear deformation theory ***')
  506 FORMAT (16X, '**** using the classical plate theory ****')
  510 FORMAT (/,8X,'***PLANE STRESS assumption is selected by user**',/)
  520 FORMAT (/,5X,'MATERIAL PROPERTIES OF THE SOLID ANALYZED:',//,
 * 8X,'Thickness of the body, THKNS ............=',E12.4,/,
 * 8X,'Modulus of elasticity, E1 ...............=',E12.4,/,
 * 8X,'Modulus of elasticity, E2 ...............=',E12.4,/,
 * 8X,'Poisson s ratio, ANU12 ..................=',E12.4,/,
 * 8X,'Shear modulus, G12 ......................=',E12.4)
530 FORMAT (8X, 'Shear modulus, G13 ... ... ... ... ... ='.E12.4,/ * 8X,'Shear modulus, G23 ......................=',E12.4,/)
 540 FORMAT (/,5X,'PARAMETERS OF THE DYNAMIC ANALYSIS:',//,
* 8X,'Coefficient, C0 ...........................=',E12.4,/,
* 8X,'Coefficient, CX ..........................=',E12.4,/,
 * 8X,'Coefficient, CY .........................=',E12.4)
550 FORMAT (8X, Time increment used, DT \dots\dots\dots\dots\dots\dots = ', E12.4,/,
 * 8X,'Parameter, ALFA .........................=',E12.4,/,
 * 8X,'Parameter, GAMA .........................=',E12.4,/,
 * 8X,'Number of time steps used, NTIME ........=',I4,/,
             8X, 'Time step at which load is removed, NSTP.=',I4,/,
             8X, 'Time interval at which soln. is printed..=',I4,\langle)
  560 FORMAT (/,5X,'FINITE ELEMENT MESH INFORMATION:',//,
    * 8X,'Element type: 0 = \text{Triangle}; >0 = \text{Quad}...=',I4,/,
             8X,'Number of nodes per element, NPE \dots\dots\dots=',I4,/,
             8X, 'No. of primary deg. of freedom/node, NDF = , 14,/,
 * 8X,'Number of elements in the mesh, NEM .....=',I4,/,
 * 8X,'Number of nodes in the mesh, NNM ........=',I4,/,
             8X, 'Number of equations to be solved, NEQ \dots=',I4,/,
             8X, 'Half bandwidth of the matrix GLK, NHBW ..=', I4)
570 FORMAT (8X, 'Mesh subdivisions, NX and NY ......... :=', 2I4, /) 580 FORMAT (5X,'Node x-coord. y-coord. Speci. primary & seconda
     *ry variables',/,38X,'(0, unspecified; >0, specified)',
 * /,41X,'Primary DOF Secondary DOF')
 590 FORMAT (/,5X,'*TIME* =',E12.5,5X,'Time Step Number =',I3)
600 FORMAT \frac{1}{5} (\frac{1}{5} , \frac{1}{5} =', E12.5,' (Initial acceleration vector:)', \frac{1}{5} 610 FORMAT (/,5X,'Element coefficient matrix: ',/)
 620 FORMAT (/,5X,'Element mass matrix: ',/)
 630 FORMAT (/,5X,'Element source vector:',/)
  640 FORMAT (/,5X,'Global coefficient matrix (upper band):',/)
  650 FORMAT (/,5X,'Global source vector:',/)
  655 FORMAT (/,5X,'Global mass matrix (full form):',/)
 660 FORMAT (/,5X,'S O L U T I O N :',/)
665 FORMAT \frac{1}{6} (8X, 'Number of Jacobi iterations ..... NROT = ', I6, \frac{1}{10} 666 FORMAT (5X,'Nodal values of W,xy for conforming plate element:',/)
 670 FORMAT (5X,'Node x-coord. y-coord. Primary DOF')
 680 FORMAT (5X,'Node x-coord. y-coord. Value of u',
```
' Value of v') 690 FORMAT (5X,'Node x-coord. y-coord. deflec. w', x-rotation y-rotation') 700 FORMAT (/,5X,'Connectivity Matrix, [NOD]',/) 710 FORMAT (8X,'No. of specified PRIMARY variables, NSPV =',I4) 715 FORMAT (8X,'No. of speci. SECONDARY variables, NSSV =',I4,/) 720 FORMAT (6X,'Node DOF Value',/) 720 FORMAT (6X, Node DOF value', /)<br>730 FORMAT (4X, The orientation of gradient vector is measured from 1the positive x-axis',/) 740 FORMAT  $(4X, Ya$ -coord.  $y$ -coord.  $-a11(du/dx)$  -a22 $(du/dy)$ ', 1 3X,'Flux Mgntd Orientation') 750 FORMAT (4X,'x-coord. y-coord. a22(du/dy) -a11(du/dx)', 1 3X,'Flux Mgntd Orientation') 760 FORMAT (5X,'x-coord. y-coord. sigma-x sigma-y', \*' sigma-xy pressure') 770 FORMAT (5X,'x-coord. y-coord. sigma-x sigma-y', \*' sigma-xy')<br>780 FORMAT (5X,' 780 FORMAT (5X,' sigma-xz sigma-yz') 790 FORMAT (/,8X,'\*\*\* A mesh of TRIANGLES is chosen by user \*\*\*') 800 FORMAT (/,8X,'\*\*\* A mesh of QUADRILATERALS is chosen by user \*\*\*') 810 FORMAT (/,8X,'\*\*\*\*\*\*\* An EIGENVALUE PROBLEM is analyzed \*\*\*\*\*\*\*') 820 FORMAT (/,8X,'\*\*\*\*\*\*\*\* A TRANSIENT PROBLEM is analyzed \*\*\*\*\*\*\*\*') 830 FORMAT (/,8X,'\*\*\*\*\*\*\* A STEADY-STATE PROBLEM is analyzed \*\*\*\*\*\*\*') 840 FORMAT(/,3X,'Eigenvalue(',I3,') =',E15.6,3X,'Frequency =',E13.5) 845 FORMAT(8X,'E I G E N V A L U E (',I3,') =',E15.6) 850 FORMAT(/,8X,'E I G E N V E C T O R :',/) 860 FORMAT (8X,I5,5X,2I5,6X,E13.5,5X,E13.5) 870 FORMAT (5X,I3,2E12.4,8X,I9,9X,I5) 880 FORMAT (5X,I3,2E12.4,7X,3I4,2X,3I4) 885 FORMAT (5X,I3,2E12.4,5X,4I4,2X,4I4) 890 FORMAT (12X,'OUTPUT from program \*\*\* FEM2D \*\*\* by J. N. REDDY') 900 FORMAT (10X,10I5) 910 FORMAT (2X,70('\_'),/) 920 FORMAT (5X,I3,2E12.4,8X,2I5,4X,2I5) 930 FORMAT (8X,5E14.5) 940 FORMAT (2X,65('\_'),/) 950 FORMAT (5X,I3,5E14.5) 960 FORMAT (5X,I5,I4,E14.5) 970 FORMAT (2X,77('\_'),/) 980 FORMAT (/,3X,'\*\*\* THE SOLUTION HAS REACHED A STEADY STATE \*\*\*') 990 FORMAT (/,3X,'\*\*TRIANGULAR ELEMENTS ARE NOT ALLOWED FOR PLATES\*\*') 991 FORMAT (/,3X, '\*STABILITY ANALYSIS IS ONLY FOR BENDING OF PLATES\*',  $\sqrt{2}$ ,  $3X$ ,  $***$  according to the classical plate theory  $***$ ') END SUBROUTINE EGNSOLVR(N,A,B,XX,X,NEGN,NR,MXNEQ)  $C$ Subroutine to solve the EIGENVALUE PROBLEM:

 $[A] \{X\} = \text{Lambda} \cdot [B] \{X\}$ 

C The program can be used only for positive-definite [B] matrix C The dimensions of V, VT, W, and IH should be equal to MXNEQ  $C$ 

 IMPLICIT REAL\*8 (A-H,O-Z) DIMENSION A (MXNEQ, MXNEQ), B (MXNEQ, MXNEQ), XX (MXNEQ), X (MXNEQ, MXNEQ) DIMENSION V(750,750),VT(750,750),W(750,750),IH(750)

Call JACOBI to diagonalize [B]

CALL JACOBI (N,B,NEGN,NR,V,XX,IH,MXNEQ)

C Make diagonalized [B] symmetric

```
 DO 10 I=1,N
      DO 10 J=1,N
   10 B(J,I)=B(I,J)C Check (to make sure) that [B] is positive-definite
       DO 30 I=1,N
       IF (B(I,I))20,30,30
    20 WRITE(6,80)
```

```
C<br>C
C<br>C
_{\rm C}^{\rm C}C
\rm\frac{C}{C}C
\mathcal{C}C
```
 $\Gamma$ 

```
STOP
    30 CONTINUE
\rm\frac{C}{C}C The eigenvectors of [B] are stored in array V(I,J)<br>C Form the transpose of [V] as [VT]Form the transpose of [V] as [VT]
C
       DO 40 I=1,N
       DO 40 J=1,N
   40 VT(I,J) = V(J,I)C
C Find the product [F] = [VT] [A] [V] and store in [A] to save storage
C
       CALL MATRXMLT (MXNEQ,N,VT,A,W)
       CALL MATRXMLT (MXNEQ,N,W,V,A)
\overline{C}C Get [GI] from diagonalized [B], but store it in [B]
\mathcal{C} DO 50 I=1,N
    50 B(I,I)=1.0/DSQRT(B(I,I))
\frac{C}{C}Find the product [Q] = [GI] [F] [GI] = [B] [A] [B] and store in [A]C
       CALL MATRXMLT (MXNEQ,N,B,A,W)
       CALL MATRXMLT (MXNEQ,N,W,B,A)
\rm CC We now have the form [Q]{Z}=Lamda{Z}. Diagonalize [Q] to obtain C the eigenvalues by calling JACOBI.
      the eigenvalues by calling JACOBI.
C
       CALL JACOBI (N,A,NEGN,NR,VT,XX,IH,MXNEQ)
C
C The eigenvalues are returned as diag [A].
C
       DO 60 J=1,N
    60 XX(J)=A(J,J)
\rm _C^CC The eigenvectors are computed from the relation,<br>C \{X\} = [V] [GI] \{Z\} = [V] [B] [VT]{X} = [V] [\tilde{G}I] {Z} = [V] [B] [VT]C since \{Z\} is stored in [VT].
C
       CALL MATRXMLT (MXNEQ,N,V,B,W)
       CALL MATRXMLT (MXNEQ,N,W,VT,X)
C
    80 FORMAT(/'*** Matrix [GLM] is NOT positive-definite ***')
       RETURN
      END
      SUBROUTINE BOUNDARY(ISPV, ISSV, MAXSPV, MAXSSV, NDF, NCMAX, NRMAX, NEQ,
                          NHBW, NSPV, NSSV, S, SL, VSPV, VSSV, NCOUNT, INTIAL)
C\rm _C^CC Called in MAIN to implement specified values of the primary and
C secondary variables by modifying the coefficient matrix [S] and C (banded and symmetric) and the right-hand side vector \{SL\}.
C (banded and symmetric) and the right-hand side vector {SL}.
CC
       IMPLICIT REAL*8(A-H,O-Z)
       DIMENSION S(NRMAX,NCMAX),SL(NRMAX),ISPV(MAXSPV,2),VSPV(MAXSPV),
                 ISSV(MAXSSV,2), VSSV(MAXSSV)
       COMMON/IO/IN,ITT
C
       IF(NSSV.NE.0) THEN
         IF(INTIAL.EQ.0 .OR. NCOUNT.NE. 1) THEN
\frac{C}{C}Implement specified values of the SECONDARY VARIABLES:
C
             DO 10 I=1,NSSVII=(ISSV(I,1)-1)*NDF+ISSV(I,2) 10 SL(II)=SL(II)+VSSV(I)
         ENDIF
       ENDIF
\rm _C^CImplement specified values of the PRIMARY VARIABLES:
\mathcal{C} IF(NSPV.NE.0) THEN
         DO 50 NB=1,NSPV
```
 $IE=(ISPV(NB,1)-1)*NDF+ISPV(NB,2)$  VALUE=VSPV(NB) IT=NHBW-1 I=IE-NHBW DO 30 II=1,IT  $I = I + 1$  IF(I.GE.1) THEN  $J=IE-I+1$  $SL(I) = SL(I) - S(I,J) * VALUE$  $S(I,J)=0.0$  ENDIF **CONTINUE**  $S(IE, 1) = 1.0$  SL(IE)=VALUE  $I = IR$  DO 40 II=2,NHBW  $I = I + 1$  IF(I.LE.NEQ) THEN  $SL(I) = SL(I) - S(IE, II) *VALUE$  $S(IE, II) = 0.0$ **ENDIF**  40 CONTINUE 50 CONTINUE ENDIF RETURN END SUBROUTINE CONCTVTY (NELEM, NODES, MAXELM, MAXNOD, GLXY)  $C$ C Generates nodal connectivity array for a specified type of mesh C NEL1 = First element in the row of elements<br>C NELL = Last element in the row C NELL = Last element in the row<br>C IELINC = Increment from element t C NEIN = LAST element in the row<br>C IELINC = Increment from element to the next in the row<br>C NODINC = Node increment from one element to the next NODINC = Node increment from one element to the next C NPE = Number of nodes per element<br>C NODE(I) = Global node numbers corresp<br>C of the first element in the  $NODE(I) = Global$  node numbers corresponding to the local nodes C of the first element in the row  $C$  IMPLICIT REAL\*8(A-H,O-Z) DIMENSION NODES(MAXELM,9),GLXY(MAXNOD,2),NODE(9) Read element data READ(5,\*) NRECEL DO 30 IREC=1,NRECEL READ(5,\*) NEL1, NELL, IELINC, NODINC, NPE, (NODE(I), I=1, NPE) IF(IELINC.LE.0) IELINC=1 IF(NODINC.LE.0) NODINC=1 IF(NELL.LE.NEL1) NELL=NEL1 IF(NELL.GT.NELEM) THEN WRITE(6,60) STOP ELSE NINC=-1 DO 20 N=NEL1, NELL, IELINC NINC=NINC+1 DO 10 M=1, NPE<br>10 NODES (N, M) =  $NODES(N,M) = NODE(M) + NINC*NODINC$  20 CONTINUE ENDIF 30 CONTINUE DO 50 N=1,NELEM  $SUMX=0.0$  $SUMY=0.0$  NEN=NPE IF(NEN.NE.4) THEN DO 40 M=5,NEN MM=NODES(N,M) IF(M.NE.9 .OR. M.NE.6) THEN  $M4 = NODES(N, M-4)$ 

 $M3 = NODES(N,M-3)$ 

C C<br>C C  $\frac{C}{C}$ 

C

C

```
IF(M.EQ.8) M3=NODES(N,1) IF(GLXY(MM,1).EQ.1.E20)
     * GLXY(MM,1)=0.5*(GLXY(M4,1)+GLXY(M3,1))
           IF(GLXY(MM,2).EQ.1.E20)
               GLXY(MM,2)=0.5*(GLXY(M4,2)+GLXY(M3,2)) IF(NEN.NE.8) THEN
              SUMX=SUMX+GLXY(M4,1)
              SUMY=SUMY+GLXY(M4,2)
           ENDIF
        ELSE
           IF(GLXY(MM,1).EQ.1.E20) GLXY(MM,1)=0.25*SUMX
           IF(GLXY(MM,2).EQ.1.E20) GLXY(MM,2)=0.25*SUMY
   ENDIF
       CONTINUE
      ENDIF
   50 CONTINUE
   60 FORMAT(/,'MSG from CNCTVT: Element number exceeds maximum value')
      RETURN
      END
SUBROUTINE EGNBNDRY(A,D, IBDY, ISPV, MXPV, NDF, NEQ, NEQR, NSPV, NRM)<br>C
CC Imposes specified homogeneous boundary conditions on the primary
C variables by eliminating rows and columns corresponding to the
C specified degrees of freedom
C IMPLICIT REAL*8 (A-H,O-Z)
      DIMENSION A(NRM,NRM),D(NRM,NRM),ISPV(MXPV,2),IBDY(MXPV)
      DO 10 I=1,NSPV
  10 IBDY(I) = (ISPV(I, 1) - 1) * NDF + ISPV(I, 2) DO 30 I=1,NSPV
      IMAX=IBDY(I)
      DO 20 J=I,NSPV
      IF(IBDY(J).GE.IMAX) THEN
        IMAX=IBDY(J)
        IKEPT=J
      ENDIF
   20 CONTINUE
      IBDY(IKEPT)=IBDY(I)
      IBDY(I)=IMAX
   30 CONTINUE
      NEQR = NEQ
      DO 80 I=1,NSPV
      IB=IBDY(I)
      IF(IB .LT. NEQR) THEN
        NEQR1=NEQR-1
        DO 60 II=IB,NEQR1
        DO 40 JJ=1,NEQR
   D(II,JJ)=D(II+1,JJ)
        A(II,JJ)=A(II+1,JJ) DO 50 JJ=1,NEQR
        D(JJ,II)=D(JJ,II+1)
  50 A(JJ, II) = A(JJ, II+1) 60 CONTINUE
      ENDIF
      NEQR=NEQR-1
   80 CONTINUE
      RETURN
      END
      SUBROUTINE INVERSE(A,B)
IMPLICIT REAL*8 (A-H, O-Z)
CC Called in SHAPERCT to compute the inverse of a 3x3 matrix, [A].<br>C The inverse is stored in matrix [B]
     The inverse is stored in matrix [B]
C DIMENSION A(3,3), B(3,3)
     G(Z1, Z2, Z3, Z4) = Z1*Z2 - Z3*Z4
```

```
C<br>C
C
```

```
F(Z1, Z2, Z3, Z4) = G(Z1, Z2, Z3, Z4) / DETCI = G(A(2,2), A(3,3), A(2,3), A(3,2))C2 = G(A(2,3), A(3,1), A(2,1), A(3,3))C3 = G(A(2,1),A(3,2),A(2,2),A(3,1))
      DET = A(1,1)*C1 + A(1,2)*C2 + A(1,3)*C3B(1,1) = F(A(2,2), A(3,3), A(3,2), A(2,3))\mathtt{B(1,2) \ = \ -F(A(1,2) \ ,A(3,3) \ ,A(1,3) \ ,A(3,2))}B(1,3) = F(A(1,2),A(2,3),A(1,3),A(2,2))B(2,1) = -F(A(2,1),A(3,3),A(2,3),A(3,1))B(2,2) = F(A(1,1),A(3,3),A(3,1),A(1,3))B(2,3) = -F(A(1,1),A(2,3),A(1,3),A(2,1))B(3,1) = F(A(2,1),A(3,2),A(3,1),A(2,2))\label{B} \mbox{\bf B}\left(\mbox{\bf 3}\, ,\mbox{\bf 2}\right) \;\; = \;\; -\,\mbox{\bf F}\left(\mbox{\bf A}\left(\mbox{\bf 1}\, ,\mbox{\bf 1}\right) \,,\mbox{\bf A}\left(\mbox{\bf 3}\, ,\mbox{\bf 2}\right) \,,\mbox{\bf A}\left(\mbox{\bf 1}\, ,\mbox{\bf 2}\right) \,,\mbox{\bf A}\left(\mbox{\bf 3}\, ,\mbox{\bf 1}\right) \,\right)B(3,3) = F(A(1,1),A(2,2),A(2,1),A(1,2)) RETURN
       END
       SUBROUTINE DATAECHO(IN,IT)
       DIMENSION AA(20)
       WRITE(IT,40)
    10 CONTINUE
       READ(IN,30,END=20) AA
       WRITE(IT,30) AA
       GO TO 10
    20 CONTINUE
       REWIND(IN)
       WRITE(IT,50)
       RETURN
    30 FORMAT(20A4)
    40 FORMAT(5X,'*** ECHO OF THE INPUT DATA STARTS ***',/)
    50 FORMAT(5X,'**** ECHO OF THE INPUT DATA ENDS ****',/)
      END
      SUBROUTINE ELKMFRCT (NEIGN, NPE, NN, ITYPE, ITEM)
CC Called in MAIN to compute element matrices based on linear and 
C quadratic ReCTangular elements and isoparametric formulation for 
C for all classes of problems of the book. Reduced integration is<br>C used on certain terms of viscous flow and plate bending problems
      used on certain terms of viscous flow and plate bending problems.
C IMPLICIT REAL*8(A-H,O-Z)
       COMMON/STF/ELF(27),ELK(27,27),ELM(27,27),ELXY(9,2),ELU(27),
     1 ELV(27), ELA(27), A1, A2, A3, A4, A5
       COMMON/PST/A10,A1X,A1Y,A20,A2X,A2Y,A00,C0,CX,CY,F0,FX,FY,
      1 C44,C55,VISCSITY,PENALTY,CMAT(3,3)
       COMMON/SHP/SF(9),GDSF(2,9),SFH(16),GDSFH(2,16),GDDSFH(3,16)
       COMMON/PNT/IPDF,IPDR,NIPF,NIPR
       DIMENSION GAUSPT(5,5),GAUSWT(5,5)
       COMMON/IO/IN,ITT
       DATA GAUSPT/5*0.0D0, -0.57735027D0, 0.57735027D0, 3*0.0D0,
      2 -0.77459667D0, 0.0D0, 0.77459667D0, 2*0.0D0, -0.86113631D0,
        3 -0.33998104D0, 0.33998104D0, 0.86113631D0, 0.0D0, -0.90617984D0,
      4 -0.53846931D0,0.0D0,0.53846931D0,0.90617984D0/
       DATA GAUSWT/2.0D0, 4*0.0D0, 2*1.0D0, 3*0.0D0, 0.55555555D0,
      2 0.88888888D0, 0.55555555D0, 2*0.0D0, 0.34785485D0,
 3 2*0.65214515D0, 0.34785485D0, 0.0D0, 0.23692688D0,
 4 0.47862867D0, 0.56888888D0, 0.47862867D0, 0.23692688D0/
      NDF = NN/NPE IF(ITYPE.LE.3) THEN
           NET=NPE
       ELSE
          NET=NN
       ENDIF
      Initialize the arrays
       DO 120 I = 1,NN
       IF(NEIGN.EQ.0) THEN
```
C<br>C

C

C

 $\mathcal{C}$ 

 $\mathcal{C}$ 

 $\overline{C}$ 

 $\rm C$ 

C<br>C

```
ELF(I) = 0.0 ENDIF
       DO 120 J = 1,NN IF(ITEM.NE.0) THEN
           ELM(I,J) = 0.0 ENDIF
  120 ELK(I,J) = 0.0\rm\frac{C}{C}C Do-loops on numerical (Gauss) integration begin here. Subroutine
C SHAPERCT (SHAPE functions for ReCTangular elements) is called here
C
        DO 200 NI = 1,IPDF
        DO 200 NJ = 1,IPDF
        XI = GAUSPT(NI,IPDF)
        ETA = GAUSPT(NJ,IPDF)
        CALL SHAPERCT (NPE,XI,ETA,DET,ELXY,NDF,ITYPE)
        CNST = DET*GAUSWT(NI,IPDF)*GAUSWT(NJ,IPDF)
       X=0.0\mathbf{Y}\!=\!\mathbf{0} . \mathbf{0} DO 140 I=1,NPE
       X=X+ELXY(I,1)*SF(I) 140 Y=Y+ELXY(I,2)*SF(I)
C
        IF(NEIGN.EQ.0) THEN
            SOURCE=F0+FX*X+FY*Y
        ENDIF
        IF(ITEM.NE.0) THEN
            IF(ITYPE.LE.2)THEN
                CT=C0+CX*X+CY*Y
            ENDIF
        ENDIF
        IF(ITYPE.LE.0) THEN
            A11=A10+A1X*X+A1Y*Y
            A22=A20+A2X*X+A2Y*Y
       ENDIF
C
       TI=1 DO 180 I=1,NET
       JJ = 1 DO 160 J=1,NET
        IF(ITYPE.LE.3) THEN
           S00=SF(I)*SF(J)*CNST S11=GDSF(1,I)*GDSF(1,J)*CNST
            S22=GDSF(2,I)*GDSF(2,J)*CNST
            S12=GDSF(1,I)*GDSF(2,J)*CNST
            S21=GDSF(2,I)*GDSF(1,J)*CNST
        ENDIF
        IF(ITYPE.EQ.0) THEN
\overline{C}C Heat transfer and like problems (i.e. single DOF problems):
C
           ELK(I,J) = ELK(I,J) + A11*S11 + A22*S22 + A00*S00
            IF(ITEM.NE.0) THEN
               ELM(I,J) = ELM(I,J) + CT*SOO ENDIF
        ELSE
            IF(ITYPE.EQ.1) THEN
C
       Viscous incompressible fluids:
C Compute coefficients associated with viscous terms (full integ.)
\mathcal{C}\begin{array}{lcl} \texttt{ELK(II,JJ)} & = & \texttt{ELK(II,JJ)} & + & \texttt{VISCSITY*}(2.0* \texttt{S11 + S22}) \\ \texttt{ELK(II+1,JJ)} & = & \texttt{ELK(II+1,JJ)} & + & \texttt{VISCSITY*S12} \end{array}\begin{array}{rcl} \texttt{ELK(II+1, JJ)} & = & \texttt{ELK(II+1, JJ)} & + \texttt{VISCSITY*S12} \\ \texttt{ELK(II, JJ+1)} & = & \texttt{ELK(II, JJ+1)} & + \texttt{VISCSITY*S21} \end{array}= ELK(II, JJ+1) ELK(II+1,JJ+1)= ELK(II+1,JJ+1) + VISCSITY*(S11 + 2.0*S22)
                IF(ITEM.NE.0) THEN
                    ELM(II,JJ) = ELM(II,JJ) + CT*S00
                   ELM(II+1, JJ+1) = ELM(II+1, JJ+1) + CT*SOO ENDIF
            ELSE
                IF(ITYPE.EQ.2) THEN
_{\rm C}^{\rm C}Plane elasticity problems:
\overline{C}ELK(II,JJ) = ELK(II,JJ) + CMAT(1,1) * S11+CMAT(3,3) * S22
                   ELK(II, JJ+1) = ELK(II, JJ+1) + CMAT(1, 2) * S12+ CMAT(3, 3) * S21
```

```
\text{ELK(II+1, JJ)} \quad = \text{ELK(II+1, JJ)} \quad + \text{CMAT(1, 2)} * \text{S21+CMAT(3, 3)} * \text{S12} ELK(II+1,JJ+1)=ELK(II+1,JJ+1)+CMAT(3,3)*S11+CMAT(2,2)*S22
                 IF(ITEM.NE.0) THEN
                    ELM(II,JJ) = ELM(II,JJ) + CT*SOOELM(II+1, JJ+1) = ELM(II+1, JJ+1) + CT*SOO ENDIF
              ELSE
                 IF(ITYPE.GE.4) THEN
\overline{C}C Classical plate theory:
C
                     BM1=CMAT(1,1)*GDDSFH(1,J)+CMAT(1,2)*GDDSFH(2,J)
                   \texttt{BM2=CMAT}(1,2)*\texttt{GDDSFH}(1,J)+\texttt{CMAT}(2,2)*\texttt{GDDSFH}(2,J) BM6=2.0*CMAT(3,3)*GDDSFH(3,J)
                   ELK(I,J)=ELK(I,J)+CNST*(GDDSFH(I,I)*BM1 * +GDDSFH(2,I)*BM2+2.0*GDDSFH(3,I)*BM6)
                     IF(ITEM.NE.0) THEN
                        S00=SFH(I)*SFH(J)*CNST
                       \textsc{SXX}=\textsc{GDSFH}\left(1\,,\,\text{I}\right)\,\star\textsc{GDSFH}\left(1\,,\,\text{J}\right)\,\star\textsc{CNST} SYY=GDSFH(2,I)*GDSFH(2,J)*CNST
                       IF(NEIGN.LE.1) THEN
                          ELM(I,J) = ELM(I,J) + CO*SOO+CX*SXX+CY*SYY ELSE
                           SXY=GDSFH(1,I)*GDSFH(2,J)*CNST
                           SYX=GDSFH(2,I)*GDSFH(1,J)*CNST
                          ELM(I,J)=ELM(I,J) + C0*SXX + CX*SYY
                                                         * + CY*(SXY + SYX)
                        ENDIF
                   ENDIF
                 ELSE
C
C Shear deformable plate theory:
C
                   ELK(II+1, JJ+1) = ELK(II+1, JJ+1) + * CMAT(1,1)*S11+CMAT(3,3)*S22
                    ELK(II+1, JJ+2) = ELK(II+1, JJ+2) +CMAT(1,2)*S12+CMAT(3,3)*S21ELK(II+2,JJ+1) = ELK(II+2,JJ+1) +<br>CMAT(3 3)*S1
                                          CMAT(3,3)*S12+CMAT(1,2)*S21
                   ELK(II+2, JJ+2) = ELK(II+2, JJ+2) +CMAT(3,3)*S11+CMAT(2,2)*S22
                     IF(ITEM.NE.0) THEN
                        IF(NEIGN.LE.1) THEN
                          ELM(II,JJ) = ELM(II,JJ) + CO*SO0ELM(II+1, JJ+1) = ELM(II+1, JJ+1) + CX*SOOELM(II+2, JJ+2) = ELM(II+2, JJ+2) + CY*SOO ELSE
                          ELM(II,JJ) = ELM(II,JJ) + CO*S11+CX*S22+CY*(S12+S21) ENDIF
                   ENDIF
                 ENDIF
              ENDIF
          ENDIF
       ENDIF
  160 JJ = NDF*J+1 IF(NEIGN.EQ.0) THEN
C
      Source of the form fx = F0 + FX*X + FY*Y is assumed
C
          IF(ITYPE.LE.3) THEN
             L = (I - 1) * NDF + 1ELF(L) = ELF(L) + CNST*SF(I)*SOURCE ELSE
            ELF(I) = ELF(I) + CNST*SFH(I)*SOURCE ENDIF
       ENDIF
  180 II = NDF*I+1
   200 CONTINUE
C
       IF(ITYPE.EQ.1 .OR. ITYPE.EQ.3) THEN
\rm CC Use reduced integration to evaluate coefficients associated with
      penalty terms for flows and transverse shear terms for plates.
C
          DO 280 NI=1,IPDR
```

```
 DO 280 NJ=1,IPDR
         XI = GAUSPT(NI,IPDR)
          ETA = GAUSPT(NJ,IPDR)
          CALL SHAPERCT (NPE,XI,ETA,DET,ELXY,NDF,ITYPE)
          CNST=DET*GAUSWT(NI,IPDR)*GAUSWT(NJ,IPDR)
         II=1 DO 260 I=1,NPE
         JJ = 1 DO 240 J=1,NPE
          S11=GDSF(1,I)*GDSF(1,J)*CNST
          S22=GDSF(2,I)*GDSF(2,J)*CNST
          S12=GDSF(1,I)*GDSF(2,J)*CNST
          S21=GDSF(2,I)*GDSF(1,J)*CNST
          IF(ITYPE.EQ.1) THEN
      Viscous incompressible fluids (penalty terms):
            ELK(II,JJ) = ELK(II,JJ) + PENALTY*S11ELK(II+1,JJ) = ELK(II+1,JJ) + PENALTY*S21ELK(II, JJ+1) = ELK(II, JJ+1) + PENALTY*S12ELK(II+1, JJ+1) = ELK(II+1, JJ+1) + PENALTY*S22 ELSE
      Shear deformable plates (transverse shear terms):
            S00=SF(I)*SF(J)*CNSTS10 = GDSF(1, I) * SF(J) * CNSTS01 = SF(I) * GDSF(1, J) * CNSTS20 = GDSF(2, I) * SF(J) * CNSTS02 = SF(I)*GDSF(2,J)*CNSTELK(II,JJ) = ELK(II,JJ) + C55*S11+C44*S22<br>ELK(II,JJ+1) = ELK(II,JJ+1) + C55*S10ELK(II, JJ+1) = ELK(II, JJ+1) + C55*S10<br>ELK(II+1, JJ) = ELK(II+1, JJ) + C55*S01ELK(II+1,JJ) = ELK(II+1,JJ)ELK(II, JJ+2) = ELK(II, JJ+2) + C44*S20ELK(II+2,JJ) = ELK(II+2,JJ) + C44*SO2 ELK(II+1,JJ+1)= ELK(II+1,JJ+1) + C55*S00
            ELK(II+2, JJ+2) = ELK(II+2, JJ+2) + C44*SO0ENDIF
   240 JJ=NDF*J+1
   260 II=NDF*I+1
   280 CONTINUE
     ENDIF
      RETURN
      END
SUBROUTINE ELKMFTRI(NEIGN, NPE, NN, ITYPE, ITEM)
CC Called in MAIN to compute element matrices based on linear and 
C quadratic TRIangular elements and isoparametric formulation for 
C for all classes of problems of the book. Reduced integration is<br>C used on certain terms of viscous flow and plate bending problems
C used on certain terms of viscous flow and plate bending problems. 
C IMPLICIT REAL*8(A-H,O-Z)
       COMMON/STF/ELF(27),ELK(27,27),ELM(27,27),ELXY(9,2),ELU(27),
      1 ELV(27),ELA(27),A1,A2,A3,A4,A5
      COMMON/PST/A10,A1X,A1Y,A20,A2X,A2Y,A00,C0,CX,CY,F0,FX,FY,
      1 C44,C55,VISCSITY,PENALTY,CMAT(3,3)
       COMMON/QUAD/AL1(7,5),AL2(7,5),AL3(7,5),ALWT(7,5)
       COMMON/PNT/IPDF,IPDR,NIPF,NIPR
       COMMON/SHP/SF(9),GDSF(2,9),SFH(16),GDSFH(2,16),GDDSFH(3,16)
       COMMON/IO/IN,ITT
     NDF = NN/NPEC Call subroutine QUADRature for TRIangle to compute arrays of<br>C integration points and weights for the given NIPF and IPDF
      integration points and weights for the given NIPF and IPDF
       CALL QUADRTRI (NIPF,IPDF)
      Initialize the arrays
     DO 120 I = 1, NN
```

```
\rm _C^C
```
 $\mathcal{C}$ 

 $\frac{C}{C}$ 

 $\overline{C}$ 

C<br>C

C

 $\rm C$ 

```
 IF(NEIGN.EQ.0) THEN
         ELF(I) = 0.0 ENDIF
      DO 120 J = 1,NN IF(ITEM.NE.0) THEN
         ELM(I,J) = 0.0ENDIF
  120 ELK(I,J) = 0.0\overline{C}C Do-loop on the numerical integration begins here
C
       DO 200 NI = 1,NIPF
      AC1 = AL1(NI, IPDF)AC2 = AL2(NI,IPDF)AC3 = AL3(NI,IPDF) CALL SHAPETRI(NPE,AC1,AC2,AC3,DET,ELXY)
       CNST = 0.50D0*DET*ALWT(NI,IPDF)
      X=0.0\mathtt{Y}\mathtt{=0} . 0 DO 140 I=1,NPE
      X=X+ELXY(I,1)*SF(I) 140 Y=Y+ELXY(I,2)*SF(I)
C
       IF(NEIGN.EQ.0) THEN
          SOURCE=F0+FX*X+FY*Y
       ENDIF
       IF(ITEM.NE.0) THEN
         CT = CO + CX * X + CY * YENDIF
       IF(ITYPE.LE.0) THEN
          A11=A10+A1X*X+A1Y*Y
          A22=A20+A2X*X+A2Y*Y
      ENDIF
\GammaTI=1 DO 180 I=1,NPE
      JJ = 1 DO 160 J=1,NPE
      S00=SF(I)*SF(J)*CNST S11=GDSF(1,I)*GDSF(1,J)*CNST
       S22=GDSF(2,I)*GDSF(2,J)*CNST
      S12 = GDSF(1,I) * GDSF(2,J) * CNST S21=GDSF(2,I)*GDSF(1,J)*CNST
       IF(ITYPE.EQ.0) THEN
\rm\frac{C}{C}Heat transfer and like problems (i.e. single DOF problems):
C
         ELK(I,J) = ELK(I,J) + A11*S11 + A22*S22 + A00*S00
          IF(ITEM.NE.0) THEN
            ELM(I,J) = ELM(I,J) + CT*SOO ENDIF
       ELSE
          IF(ITYPE.EQ.1) THEN
\rm\frac{C}{C}C Viscous incompressible fluids:<br>C Compute coefficients associate
      Compute coefficients associated with viscous terms (full integ.)
C
             ELK(II,JJ) = ELK(II,JJ) + VISCSITY*(2.0*S11 + S22)<br>ELK(II+1,JJ) = ELK(II+1,JJ) + VISCSITY*S12
             ELK(II+1,JJ) = ELK(II+1,JJ)ELK(II,JJ+1) = ELK(II,JJ+1) + VISCSITY*S21ELK(II+1,JJ+1)= ELK(II+1,JJ+1) + VISCSITY*(S11 + 2.0*S22)
              IF(ITEM.NE.0) THEN
                ELM(II,JJ) = ELM(II,JJ) + CT*SOOELM(II+1, JJ+1) = ELM(II+1, JJ+1) + CT*SO0 ENDIF
          ELSE
\rm\frac{C}{C}Plane elasticity problems:
\GammaELK(II,JJ) = ELK(II,JJ) + CMAT(1,1) * S11+CMAT(3,3) * S22
 ELK(II,JJ+1) =ELK(II,JJ+1) +CMAT(1,2)*S12+CMAT(3,3)*S21
 ELK(II+1,JJ) =ELK(II+1,JJ) +CMAT(1,2)*S21+CMAT(3,3)*S12
              ELK(II+1,JJ+1)=ELK(II+1,JJ+1)+CMAT(3,3)*S11+CMAT(2,2)*S22
              IF(ITEM.NE.0) THEN
                ELM(II,JJ) = ELM(II,JJ) + CT*SOOELM(II+1, JJ+1) = ELM(II+1, JJ+1) + CT*SO0
```

```
ENDIF
           ENDIF
        ENDIF
  160 JJ = NDF*J+1 IF(NEIGN.EQ.0) THEN
\rm _C^CSource of the form fx = F0 + FX*X + FY*Y is assumed
C
          L = (I - 1) * NDF + 1ELF(L) = ELF(L) + CNST*SF(I) *SOURCE ENDIF
  180 II = NDF*I+1
   200 CONTINUE
\mathsf C IF(ITYPE.EQ.1 .OR. ITYPE.EQ.3) THEN
\rm _C^CC Use reduced integration to evaluate coefficients associated with
       penalty terms for flows and transverse shear terms for plates.
_{\rm C}^{\rm C}C Call subroutine QUADRature for TRIangles to compute arrays of integration
       points and weights for the given NIPR and IPDR
\rm C CALL QUADRTRI (NIPR,IPDR)
C
          DO 280 NI=1,NIPR
         AC1 = AL1(NI,IPDR)AC2 = AL2(NI,IPDR)AC3 = AL3(NI,IPDR) CALL SHAPETRI(NPE,AC1,AC2,AC3,DET,ELXY)
          CNST = 0.50D0*DET*ALWT(NI,IPDR)
C
         II=1 DO 260 I=1,NPE
         JJ = 1 DO 240 J=1,NPE
          S11=GDSF(1,I)*GDSF(1,J)*CNST
         S22 = GDSF(2,I) * GDSF(2,J) * CNST S12=GDSF(1,I)*GDSF(2,J)*CNST
          S21=GDSF(2,I)*GDSF(1,J)*CNST
          IF(ITYPE.EQ.1) THEN
_{\rm C}^{\rm C}Viscous incompressible fluids (penalty terms):
\overline{C}\begin{array}{rcl} \text{ELK (II,JJ)} & = \text{ELK (II,JJ)} & + \text{ PENALTY*S11} \\ \text{ELK (II+1,JJ)} & = \text{ELK (II+1,JJ)} & + \text{ PENALTY*S21} \end{array}ELK(II+1,JJ) = ELK(II+1,JJ) + PENALTY*S21<br>ELK(II,JJ+1) = ELK(II,JJ+1) + PENALTY*S12ELK(II,JJ+1) = ELK(II,JJ+1)ELK(II+1, JJ+1) = ELK(II+1, JJ+1) + PENALTY*S22
          ELSE
C
C Shear deformable plates (transverse shear terms):
C
             S00=SF(I)*SF(J)*CNSTS10 = GDSF(1, I) * SF(J) * CNSTS01 = SF(I)*GDSF(1,J)*CNSTS20 = GDSF(2, I) * SF(J) * CNSTS02 = SF(I)*GDSF(2,J)*CNSTELK(II, JJ) = ELK(II, JJ) + C55*S11+C44*S22<br>ELK(II, JJ+1) = ELK(II, JJ+1) + C55*S10ELK(II, JJ+1) = ELK(II, JJ+1) + C55*S10<br>ELK(II+1, JJ) = ELK(II+1, JJ) + C55*S01ELK(II+1, JJ) = ELK(II+1, JJ)ELK(II, JJ+2) = ELK(II, JJ+2) + C44*S20 ELK(II+2,JJ) = ELK(II+2,JJ) + C44*S02
             ELK(II+1, JJ+1) = ELK(II+1, JJ+1) + C55*SO0ELK(II+2, JJ+2) = ELK(II+2, JJ+2) + C44*SO0ENDIF<br>T.J. 240
        JJ=NDF*J+1 260 II=NDF*I+1
   280 CONTINUE
        ENDIF
        RETURN
        END
```
SUBROUTINE JACOBI (N,Q,JVEC,M,V,X,IH,MXNEQ)  $C$ 

C Called in EGNSOLVR to diagonalize [Q] by successive rotations

C

 $\rm _C^C$  $_{\rm C}^{\rm C}$ C N .... Order of the real, symmetric matrix [Q] (N > 2)<br>C [Q] .... The matrix to be diagonalized (destroyed) C

C

DESCRIPTION OF THE VARIABLES:

C [Q] .... The matrix to be diagonalized (destroyed)<br>C JVEC .... 0, when only eigenvalues alone have to be<br>C [V] .... Matrix of eigenvectors JVEC .... 0, when only eigenvalues alone have to be found C [V] .... Matrix of eigenvectors<br>C M .... Number of rotations pe C M .... Number of rotations performed  $C$  IMPLICIT REAL\*8 (A-H,O-Z) DIMENSION Q(MXNEQ,MXNEQ),V(MXNEQ,MXNEQ),X(MXNEQ),IH(MXNEQ) EPSI=1.0D-08 IF(JVEC)10,50,10 10 DO 40 I=1,N DO 40 J=1,N IF(I-J)30,20,30 20  $V(I,J)=1.0$  GO TO 40 30  $V(I,J)=0.0$  40 CONTINUE 50 M=0  $MI = N - 1$  DO 70 I=1,MI  $X(I)=0.0$  $MJ = I + 1$  DO 70 J=MJ,N IF(X(I)-DABS(Q(I,J)))60,60,70 60 X(I)=DABS(Q(I,J))  $IH(I)=J$  70 CONTINUE 75 DO 100 I=1,MI IF(I-1)90,90,80 80 IF(XMAX-X(I))90,100,100 90 XMAX=X(I)  $TP = T$  $JP=IH(I)$  100 CONTINUE IF(XMAX-EPSI)500,500,110 110 M=M+1 IF(Q(IP,IP)-Q(JP,JP))120,130,130 120 TANG=-2.0\*Q(IP,JP)/(DABS(Q(IP,IP)-Q(JP,JP))+DSQRT((Q(IP,IP) 1  $-Q(JP,JP)$ ) \*\*2+4.0\* $Q(IP,JP)$  \*\*2)) GO TO 140 130 TANG= 2.0\*Q(IP,JP)/(DABS(Q(IP,IP)-Q(JP,JP))+DSQRT((Q(IP,IP) 1  $-Q(JP,JP)$ ) \*\*2+4.0\* $Q(IP,JP)$  \*\*2)) 140 COSN=1.0/DSQRT(1.0+TANG\*\*2) SINE=TANG\*COSN QII=Q(IP,IP) Q(IP,IP)=COSN\*\*2\*(QII+TANG\*(2.\*Q(IP,JP)+TANG\*Q(JP,JP)))  $Q(JP,JP)=COSN**2*(Q(JP,JP)-TANG*(2.*Q(IP,JP)-TANG*QII))$  $Q(IP, JP)=0.0$  IF (Q(IP,IP)-Q(JP,JP)) 150,190,190 150 TEMP=Q(IP,IP)  $Q(IP,IP)=Q(JP,JP)$  $O(JP, JP)=TEMP$  IF(SINE) 160,170,170 160 TEMP=COSN GOTO 180 170 TEMP=-COSN 180 COSN=DABS(SINE) SINE=TEMP 190 DO 260 I=1,MI IF (I-IP) 210,260,200 200 IF (I-JP) 210,260,210 210 IF (IH(I)-IP) 220,230,220 220 IF (IH(I)-JP) 260,230,260 230 K=IH(I)  $TEMP=Q(I,K)$  $Q(I, K) = 0.0$  $MJ = I + 1$  $X(I)=0.0$  DO 250 J=MJ,N IF (X(I)-DABS(Q(I,J))) 240,240,250

```
240 X(I) = DABS(Q(I,J))
```
 $IH(I)=J$  250 CONTINUE  $Q(I, K) = TEMP$  260 CONTINUE  $X(IP)=0.0$  $X(JP)=0.0$  DO 430 I=1,N IF(I-IP) 270,430,320 270 TEMP=Q(I,IP) Q(I,IP)=COSN\*TEMP+SINE\*Q(I,JP) IF (X(I)-DABS(Q(I,IP))) 280,290,290 280 X(I)=DABS(Q(I,IP))  $IH(I)=IP$ 290  $Q(I,JP) = -SINE*TEMP+COSN*Q(I,JP)$  IF (X(I)-DABS(Q(I,JP))) 300,430,430 300 X(I)=DABS(Q(I,JP))  $IH(I)=JP$  GO TO 430 320 IF(I-JP) 330,430,380 330 TEMP=Q(IP,I)  $Q(IP,I)=COSN*TEMP+SINE*Q(I,JP)$  IF(X(IP)-DABS(Q(IP,I)))340,350,350 340 X(IP)=DABS(Q(IP,I))  $IH(IP)=I$ 350  $Q(I,JP) = -SINE*TEMP+COSN*Q(I,JP)$  IF (X(I)-DABS(Q(I,JP))) 300,430,430 380 TEMP=Q(IP,I) Q(IP,I)=COSN\*TEMP+SINE\*Q(JP,I) IF(X(IP)-DABS(Q(IP,I)))390,400,400 390 X(IP)=DABS(Q(IP,I))  $IH(IP)=I$ 400  $Q(JP, I) = -SINE*TEMP+COSN*Q(JP, I)$  IF(X(JP)-DABS(Q(JP,I)))410,430,430 410 X(JP)=DABS(Q(JP,I))  $IH(JP)=I$  430 CONTINUE IF(JVEC)440,75,440 440 DO 450 I=1,N TEMP=V(I,IP) V(I,IP)=COSN\*TEMP+SINE\*V(I,JP) 450 V(I,JP)=-SINE\*TEMP+COSN\*V(I,JP) GOTO 75 500 RETURN END SUBROUTINE MESH2DG (NELEM, NNODE, NOD, MAXELM, MAXNOD, GLXY)  $C$ C Called in MAIN to generate nodal point coordinates for specified<br>C type meshes (see Fig. 13.4.2 for examples) type meshes (see Fig. 13.4.2 for examples) C NOD1 = First node number in the line segment C NODL = Last node number in the line segment<br>C NODINC= Node increment from one node to the : C NODINC= Node increment from one node to the next along the line C X1,Y1 = Global coordinates of the first node on the line C XL, YL = Global coordinates of the last node on the line<br>C RATIO = The ratio of the first element to the last element C RATIO = The ratio of the first element to the last element  $C$  IMPLICIT REAL\*8(A-H,O-Z) DIMENSION GLXY(MAXNOD,2),NOD(MAXELM,9) DO 10 I=1,NNODE  $GLXY(I, 1) = 1.E20$  10 GLXY(I,2)=1.E20 Read number of the records (line seqmments) and data in each line READ(5,\*)NRECL DO 30 IREC=1,NRECL READ(5,\*)NOD1,NODL,NODINC,X1,Y1,XL,YL,RATIO IF(NODL.LT.NOD1) NODL = NOD1 IF(NODL.NE.NOD1) THEN IF(NODINC.LE.0) NODINC = 1 IF(RATIO.LE.0.0) RATIO=1.0

C<br>C C<br>C C  $\Gamma$ 

 $\rm\frac{C}{C}$ C

```
 NODIF = (NODL-NOD1)/NODINC
          XL1=XL-X1
          YL1=YL-Y1
         GLXY(NOD1, 1)=X1GLXY(NOD1, 2)=Y1 ALNGTH=DSQRT(XL1*XL1+YL1*YL1)
          ALINC=(2.0*ALNGTH/NODIF)*RATIO/(RATIO+1.0)
          ALRAT=ALINC/RATIO
          IF(NODIF.NE.1) DEL=(ALINC-ALRAT)/(NODIF-1)
          IF(NODIF.EQ.1) DEL=0.0
         SUM=0.0I=-1 DO 20 N=1,NODIF
         I = I + 1 SUM=SUM+ALINC-I*DEL
          NI=NOD1+N*NODINC
          GLXY(NI,1)=X1+XL1*SUM/ALNGTH
          GLXY(NI,2)=Y1+YL1*SUM/ALNGTH
    20 CONTINUE
       ENDIF
    30 CONTINUE
      CALL CONCTVTY (NELEM, NOD, MAXELM, MAXNOD, GLXY)
       RETURN
       END
       SUBROUTINE MESH2DR(IEL,IELTYP,NX,NY,NPE,NNM,NEM,NOD,DX,DY,X0,Y0,
1 $\rm GLXY$ , {\tt MAXELM} , {\tt MAXNOD} , {\tt MAXNX} , {\tt MAXNY} ) {\tt C}CCalled in MAIN to compute arrays [NOD] & [GLXY] for rectangular
C domains. The domain is divided into NX subdivisions along the
C x-direction and NY subdivisions in the y-direction. The subdivi-
C sions define rectangular elements of the y-direction. The subdivi-<br>C sions define rectangular elements of the type required. For a<br>C triangular element mesh, the subdivision defines two linear ele-
C triangular element mesh, the subdivision defines two linear ele-
C ments per a rectangular element with their common diagonal being 
C inclined to the right (see Fig. 13.4.1 of the text).
C IMPLICIT REAL*8 (A-H,O-Z)
       DIMENSION NOD(MAXELM,9),GLXY(MAXNOD,2),DX(MAXNX),DY(MAXNY)
       COMMON/IO/IN,ITT
      NEX1 = NX+1NEY1 = NY+1 NXX = IEL*NX
      \begin{array}{rcl} \mathtt{NYY} & = & \mathtt{IEL*} \mathtt{NY} \end{array} NXX1 = NXX + 1
       NYY1 = NYY + 1
      NEM = NX*NY IF(IELTYP.EQ.0)NEM=2*NX*NY
       NNM=NXX1*NYY1
      IF(NPE.EQ.8)NNM = NXX1*NYY1 - NX*NY IF(IELTYP.EQ.0) THEN
C Generate the array [NOD]:<br>C TRIANGULAR ELEMENTS
      TRIANGULAR ELEMENTS
         NX2=2*NX NY2=2*NY
         NOD(1, 1) = 1NOD(1,2) = IEL+1 NOD(1,3) = IEL*NXX1+IEL+1
          IF(NPE .GT. 3) THEN
            NOD(1, 4) = 2NOD(1, 5) = NXX1 + 3NOD(1, 6) = NXX1 + 2 ENDIF
         NOD(2, 1) = 1NOD(2, 2) = NOD(1, 3) NOD(2,3) = IEL*NXX1+1
          IF(NPE .GT. 3) THEN
            NOD(2, 4) = NOD(1, 6)NOD(2, 5) = NOD(1, 3) - 1NOD(2, 6) = NOD(2, 4) - 1 ENDIF
```

```
C<br>C
C
```
 $\overline{C}$ 

C<br>C C

```
K=3 DO 60 IY=1,NY
           L=IY*NX2
          M = (TY-1) *NX2 IF(NX.GT.1) THEN
              DO 30 N=K,L,2
               DO 20 I=1,NPE
   NOD(N, I) = NOD(N-2, I) + IEL<br>20 NOD(N+1, I) = NOD(N-1, I) + IELNOD(N+1, I) = NOD(N-1, I) + IEL 30 CONTINUE
           ENDIF
           IF(IY.LT.NY) THEN
              DO 40 I=1,NPE
   NOD(L+1, I) = NOD(M+1, I) + IEL*NXX1<br>40 NOD(L+2, I) = NOD(M+2, I) + IEL*NXX1NOD(L+2, I) = NOD(M+2, I) + IEL*NXX1ENDIF<br>60 K=L+3
          K=L+3 ELSE
\rm\frac{C}{C}RECTANGULAR ELEMENTS
C
          KO = 0 IF(NPE .EQ. 9)K0=1
          NOD(1, 1) = 1NOD(1,2) = IEL+1NOD(1,3) = NXX1 + (IEL-1)*NEX1 + IEL+1 IF(NPE .EQ. 9) NOD(1,3)=4*NX+5
          NOD(1, 4) = NOD(1, 3) - IEL IF(NPE .GT. 4) THEN
             NOD(1, 5) = 2NOD(1, 6) = NXX1 + (NPE-6)NOD(1, 7) = NOD(1, 3) - 1NOD(1, 8) = NXX1+1 IF(NPE .EQ. 9) THEN
             NOD(1, 9) = NXX1 + 2 ENDIF
           ENDIF
           IF(NY .GT. 1) THEN
             M = 1DO 110 N = 2, NYL = (N-1)*NX + 1DO 100 I = 1, NPE<br>100 \t NOD(L, I) = NOD(M)NOD(L,I) = NOD(M,I) + NXX1+ (IEL-1)*NEX1+KO*NX 110 M=L
           ENDIF
C
           IF(NX .GT .1) THEN
              DO 140 NI = 2,NX
               DO 120 I = 1,NPE
              K1 = IELIF(I .EQ. 6 .OR. I .EQ. 8) K1=1+KO<br>120 NOD(NI, I) = NOD(NI-1, I)+K1NOD(NI, I) = NOD(NI-1, I)+K1M = NI DO 140 NJ = 2,NY
              L = (NJ-1)*NX+NI DO 130 J = 1,NPE
  130 NOD(L,J) = NOD(M,J) + NXX1 + (IEL-1) * NEX1 + KO * NX<br>140 M = LM = L ENDIF
        ENDIF
C
       Generate the global coordinates of the nodes, [GLXY]:
C
       DX(NEX1)=0.0DY(NEY1)=0.0 XC=X0
        YC=Y0
        IF(NPE .EQ. 8) THEN
           DO 180 NI = 1, NEY1
          I = (NXX1 + NEX1) * (NI-1) + 1J = 2 * NI - 1GLXY(I,1) = XCGLXY(I,2) = YC DO 150 NJ = 1,NX
           DELX=0.5*DX(NJ)
          I = I + 1
```

```
GLXY(I,1) = GLXY(I-1,1) + DELXGLXY(I,2) = YCI = I + 1GLXY(I,1) = GLXY(I-1,1) + DELXGLXY(I, 2) = YC<br>150 CONTINUE
         CONTINUE
          IF(NI.LE.NY) THEN
             \mathbb{I} \ = \ \mathbb{I} + \mathbb{1}YC = YC + 0.5 * DY(NI)GLXY(I,1) = XCGLXY(I,2) = YC DO 160 II = 1, NX
             I = I + 1GLXY(I,1) = GLXY(I-1,1)+DX(II)<br>160 GLXY(I.2) = YC
            GLXY(I,2) = YC ENDIF
  180 \t\t YC = YC + 0.5 * DY(NI)\mathcal{C} ELSE
          YC=Y0
          DO 200 NI = 1, NEY1
         XC = X0I = NXX1*IEL*(NI-1) DO 190 NJ = 1, NEX1
         I = I + 1GLXY(I,1) = XCGLXY(I,2) = YC IF(NJ.LT.NEX1) THEN
              IF(IEL.EQ.2) THEN
             \mbox{\bf I}=\mbox{\bf I}+\mbox{\bf 1}XC = XC + 0.5*DX(NJ)GLXY(I,1) = XCGLXY(I,2) = YC ENDIF
  ENDIF<br>190 XC = 1XC = XC + DX(NJ)/IELXC = X0 IF(IEL.EQ.2) THEN
             YC = YC + 0.5*DY(NI) DO 195 NJ = 1, NEX1
             I = I + 1GLXY(I,1) = XCGLXY(I,2) = YC IF(NJ.LT.NEX1) THEN
                I = I + 1XC = XC + 0.5*DX(NJ)GLXY(I,1) = XCGLXY(I,2) = YC ENDIF
            XC = XC + 0.5*DX(NJ)\begin{array}{cc}\n\text{ENDIF} \\
\text{200} & \text{YC} = \n\end{array}YC = YC + DY(NI)/IEL ENDIF
       RETURN
       END
SUBROUTINE MATRXMLT(MXNEQ, N, A, B, C)<br>C
CC<br>C<br>C
       Called in EGNSOLVR to computer the product of matrices [A] \& [B]:
       [C] = [A] [B]C\tilde{C} IMPLICIT REAL*8 (A-H,O-Z)
      DIMENSION A(MXNEQ, MXNEQ), B(MXNEQ, MXNEQ), C(MXNEQ, MXNEQ)
       DO 10 I=1,N
       DO 10 J=1,N
      C(I,J)=0.0 DO 10 K=1,N
   10 C(I,J) = C(I,J) + A(I,K) * B(K,J) RETURN
       END
```
SUBROUTINE POSTPROC(ELXY, ITYPE, IELTYP, IGRAD, NDF, NPE, THKNS, ELU,

 $C$  $_{\rm C}^{\rm C}$ 

C

 $\rm C$ 

C

C<br>C

C

C

 $\rm C$ 

C

C

```
C Called in MAIN to compute the derivatives of the solution for 
C heat transfer and like problems, and stresses for fluid flow,<br>C plane elasticity and plate bending problems.
     plane elasticity and plate bending problems.
C \qquad \qquad \Box IMPLICIT REAL*8 (A-H,O-Z)
      DIMENSION ELXY(9,2),ELU(27),GAUSPT(4,4)
      COMMON/PST/A10,A1X,A1Y,A20,A2X,A2Y,A00,C0,CX,CY,F0,FX,FY,
      1 C44,C55,VISCSITY,PENALTY,CMAT(3,3)
       COMMON/SHP/SF(9),GDSF(2,9),SFH(16),GDSFH(2,16),GDDSFH(3,16)
       COMMON/QUAD/AL1(7,5),AL2(7,5),AL3(7,5),ALWT(7,5)
      COMMON/IO/IN,ITT
      DATA GAUSPT/4*0.0D0, -0.57735027D0, 0.57735027D0, 2*0.0D0,
            2 -0.77459667D0, 0.0D0, 0.77459667D0, 0.0D0, -0.86113631D0,
      3 -0.33998104D0, 0.33998104D0, 0.86113631D0/
       PI=4.0D0*DATAN(1.0D0)
       CONST=180.0D0/PI
       IF(IELTYP.EQ.0) THEN
C Computation of the gradient/stresses at the reduced-integration
     points of TRIANGULAR ELEMENTS:
          CALL QUADRTRI (NSTR,ISTR)
         DO 40 NI=1,NSTR
        AC1 = AL1(NI, ISTR)AC2 = AL2(NI, ISTR)AC3 = AL3(NI, ISTR) CALL SHAPETRI(NPE,AC1,AC2,AC3,DET,ELXY)
XC = 0.0YC = 0.0 DO 10 I=1,NPE
        XC = XC+SF(I) * ELXY(I, 1)10 YC = YC+SF(I)*ELXY(I,2) IF(ITYPE.LT.3) THEN
             UX = 0.0
             UY = 0.0
             VX = 0.0
             VY = 0.0
             DO 20 I=1,NPE
             J=NDF*I-1
             IF(ITYPE.EQ.0)J=I
            UX = UX + ELU(J) * GDSF(1, I)UY = UY + ELU(J) * GDSF(2,I) IF(ITYPE.GE.1) THEN
               K = J + 1VX = VX + ELU(K) * GDSF(1, I)VY = VY + ELU(K) * GDSF(2,I) ENDIF
            CONTINUE
             IF(ITYPE.EQ.0) THEN
      Single-degree-of-freedom problems:---------------------------------
               SX = -(A10+A1X*XC+A1Y*YC)*UXSY = -(A20+A2X*XC+A2Y*YC)*UY VALUE= DSQRT(SX**2+SY**2)
                IF(IGRAD.EQ.1) THEN
                  OX = SXQY = SY ELSE
                  QX = -SYQY = SX ENDIF
                IF(QX.EQ.0.0) THEN
                   IF(QY.LT.0.0) THEN
                    ANGLE = -90.0 ELSE
                     ANGLE = 90.0 ENDIF
```

```
 ELSE
                    ANGLE=DATAN2(QY,QX)*CONST
                 ENDIF
                 WRITE(ITT,200) XC,YC,QX,QY,VALUE,ANGLE
              ELSE
C
                 IF(ITYPE.EQ.1) THEN
C
      Viscous incompressible flows (penalty model):--------------------
C
                    PRESSR = -PENALTY*(UX+VY)
                    STRESX = 2.0*VISCSITY*UX-PRESSR
                    STRESY = 2.0*VISCSITY*VY-PRESSR
                    STRSXY = VISCSITY*(UY+VX)
                   WRITE(ITT,300) XC, YC, STRESX, STRESY, STRSXY, PRESSR
                 ELSE
\rm\frac{C}{C}C Plane elasticity problems:----------------------------------------
C
                   STRESX = (CMAT(1,1)*UX+CMAT(1,2)*VY)/THKNSSTRESY = (CMAT(1,2)*UX+CMAT(2,2)*VY)/THKNSSTRSXY = CMAT(3,3)*(UY+VX)/THKNSWRITE(ITT,300) XC, YC, STRESX, STRESY, STRSXY
                 ENDIF
             ENDIF
   ENDIF<br>40 CONTI
         CONTINUE
       ELSE
\rm _C^CC Calculation of the gradient/stresses at the reduced integration
      gauss points of RECTANGULAR ELEMENTS:
C
          DO 100 NI=1,ISTR
          DO 100 NJ=1,ISTR
          XI = GAUSPT(NI,ISTR)
          ETA = GAUSPT(NJ,ISTR)
         CALL SHAPERCT (NPE, XI, ETA, DET, ELXY, NDF, ITYPE)
         XC = 0.0YC = 0.0 DO 50 I=1,NPE
   XC = XC+SF(I)*ELXY(I,1)<br>50 YC = YC+SF(I)*ELXY(I,2)\text{YC} = \text{YC} + \text{SF}(I) * \text{ELXY}(I, 2) IF(ITYPE.LT.3) THEN
              UX = 0.0
             UY = 0.0 VX = 0.0
              VY = 0.0
              DO 60 I=1,NPE
             J=NDF*I-1 IF(ITYPE.EQ.0)J=I
UX = UX + ELU(J) * GDSF(1, I)UY = UY + ELU(J) * GDSF(2,I) IF(ITYPE.GE.1) THEN
                K = J + 1VX = VX + ELU(K) * GDSF(1,I)VY = VY + ELU(K) * GDSF(2,I) ENDIF
             CONTINUE
              IF(ITYPE.EQ.0) THEN
C
      Single-degree-of-freedom problems:---------------------------------
C<br>C
                SX = -(A10+A1X*XC+A1Y*YC)*UXSY = -(A20+A2X*XC+A2Y*YC)*UY VALUE= DSQRT(SX**2+SY**2)
                 IF(IGRAD.EQ.1) THEN
                   OX = SX QY=SY
                 ELSE
                   QX = -SYQY = SX ENDIF
                 IF(QX.EQ.0.0) THEN
                    IF(QY.LT.0.0) THEN
                      ANGLE =-90.0 ELSE
```

```
ANGLE = 90.0 ENDIF
                ELSE
                   ANGLE=DATAN2(QY,QX)*CONST
               ENDIF
                WRITE(ITT,200) XC,YC,QX,QY,VALUE,ANGLE
             ELSE
                IF(ITYPE.EQ.1) THEN
      Viscous incompressible flows (penalty model):--------------------
                  PRESSR = -PENALTY*(UX+VY) STRESX = 2.0*VISCSITY*UX-PRESSR
                   STRESY = 2.0*VISCSITY*VY-PRESSR
                   STRSXY = VISCSITY*(UY+VX)
                  WRITE(ITT,300) XC, YC, STRESX, STRESY, STRSXY, PRESSR
                ELSE
      C Plane elasticity problems:----------------------------------------
                  STRESX = (CMAT(1,1)*UX+CMAT(1,2)*VY)/THKNSSTRESY = (CMAT(1,2)*UX+CMAT(2,2)*VY)/THKNSSTRSXY = CMAT(3,3)*(UY+VX)/THKNSWRITE(ITT,300) XC, YC, STRESX, STRESY, STRSXY
                ENDIF
            ENDIF
         ELSE
C Plate bending problems:-------------------------------------------
      Stresses SGMAX, SGMAY and SGMXY are computed at the top/bottom of
C the plate (and SGMXZ and SGMYZ are constant through thickness)
             PLTD=(THKNS*THKNS)/6.0D0
            SIX = 0.0<br>SIY = 0.0= 0.0DWX = 0.0DWY = 0.0 DSXY = 0.0
            DSYX = 0.0DSXX = 0.0 DSYY = 0.0
             IF(ITYPE.EQ.3) THEN
      First-order shear deformation theory of plates:-------------------
                DO 80 I=1,NPE
               J=NDF*(I-1)+1K = J + 1L = K + 1DWX = DWX+GDSF(1,I)*ELU(J)DWY = DWY+GDSF(2,I)*ELU(J)SIX = SIX+SF(I)*ELU(K)SIY = SIY+SF(I)*ELU(L)DSXX = DSXX+GDSF(1,I)*ELU(K)DSXY = DSXY+GDSF(2,I)*ELU(K)DSYX = DSYX + GDSF(1, I) * ELU(L)80 DSYY = DSYY + GDSF(2, I) * ELU(L)DSYY = DSYY+GDSF(2,I)*ELU(L)SGMAX = (CMAT(1,1)*DSXX+CMAT(1,2)*DSYY)/PLTDSGMAY = (CMAT(1,2)*DSXX+CMAT(2,2)*DSYY)/PLTDSGMXY = CMAT(3,3)*(DSXY+DSYX)/PLTDSGMXZ = 1.2*C55*(DWX+SIX)/THKNSSGMYZ = 1.2*C44*(DWY+SIY)/THKNSWRITE(ITT,300) XC, YC, SGMAX, SGMAY, SGMXY
               WRITE(ITT, 400) SGMXZ, SGMYZ
             ELSE
      C Classical theory of plates:---------------------------------------
                NN=NPE*NDF
                DO 90 I=1,NN
               DSXX = DSXX+GDDSFH(1,I)*ELU(I) DSYY = DSYY+GDDSFH(2,I)*ELU(I)
    90 DSXY = DSXY+GDDSFH(3,I)*ELU(I)
               SGMAX = - (CMAT(1,1)*DSXX+CMAT(1,2)*DSYY)/PLTD
```
 $\rm\frac{C}{C}$ 

 $\Gamma$ 

C

C

 $\rm\frac{C}{C}$ 

 $\Gamma$ 

 $\rm\frac{C}{C}$ 

 $\overline{C}$ 

 $\rm _C^C$ 

C

 $_{\rm C}^{\rm C}$ 

 $\overline{C}$ 

```
SGMAX = - (CMAT(1,2)*DSXX+CMAT(2,2)*DSYY)/PLTDSGMXY =-4.0*CMAT(3,3)*DSXY/PLTDWRITE(ITT,300) XC, YC, SGMAX, SGMAY, SGMXY
            ENDIF
         ENDIF
  100 CONTINUE
     ENDIF
  200 FORMAT(5E13.4,3X,F7.2)
  300 FORMAT(6E13.4)
  400 FORMAT(26X,2E13.4)
      RETURN
      END
      SUBROUTINE QUADRTRI(NIP,IPD)
CC Called in ELKMFTRI to compute the quadrature points and weights 
     for triangular elements
C IPD = Integrand Polynomial Degree<br>C NIP = Number of Integration Point<br>C
       NIP = Number of Integration Points
C IMPLICIT REAL*8(A-H,O-Z)
      COMMON/QUAD/AL1(7,5),AL2(7,5),AL3(7,5),ALWT(7,5)
C Initialize arrays
      DO 20 I = 1, NIP
     DO 10 J = 1, IPD
     AL1(I,J) = 0.000000000000000 AL2(I,J) = 0.000000000000000
      AL3(I,J) = 0.000000000000000
      ALWT(I,J) = 0.000000000000000
   10 CONTINUE
   20 CONTINUE
     One-point quadrature (for polynomials of order 1):
      AL1(1,1) = 0.333333333333333
     AL2(1,1) = 0.3333333333333333 AL3(1,1) = 0.333333333333333
     ALWT(1, 1) = 1.000000000000000Three-point quadrature (for polynomials of order 2):
     AL1(1,2) = 0.000000000000000AL2(1,2) = 0.500000000000000 AL3(1,2) = 0.500000000000000
      AL1(2,2) = 0.500000000000000
      AL2(2,2) = 0.000000000000000
      AL3(2,2) = 0.500000000000000
     AL1(3,2) = 0.500000000000000 AL2(3,2) = 0.500000000000000
     AL3(3,2) = 0.000000000000000 ALWT(1,2) = 0.333333333333333
      ALWT(2,2) = 0.333333333333333
      ALWT(3,2) = 0.333333333333333
     Four-point quadrature (for polynomials of order 3):
      AL1(1,3) = 0.333333333333333
               = 0.333333333333333 AL3(1,3) = 0.333333333333333
     AL1(2,3) = 0.600000000000000AL2(2,3) = 0.200000000000000<br>AL3(2,3) = 0.200000000000000= 0.200000000000000 AL1(3,3) = 0.200000000000000
     AL2(3,3) = 0.600000000000000 AL3(3,3) = 0.200000000000000
     AL1(4,3) = 0.200000000000000AL2(4,3) = 0.200000000000000AL3(4,3) = 0.600000000000000 ALWT(1,3) = -0.562500000000000
      ALWT(2,3) = 0.520833333333333
```
 $\rm\frac{C}{C}$ C<br>C C

C

 $\mathcal{C}$ 

 $\rm\frac{C}{C}$  $\mathcal{C}$ 

 $\rm\frac{C}{C}$ C

C C<br>C

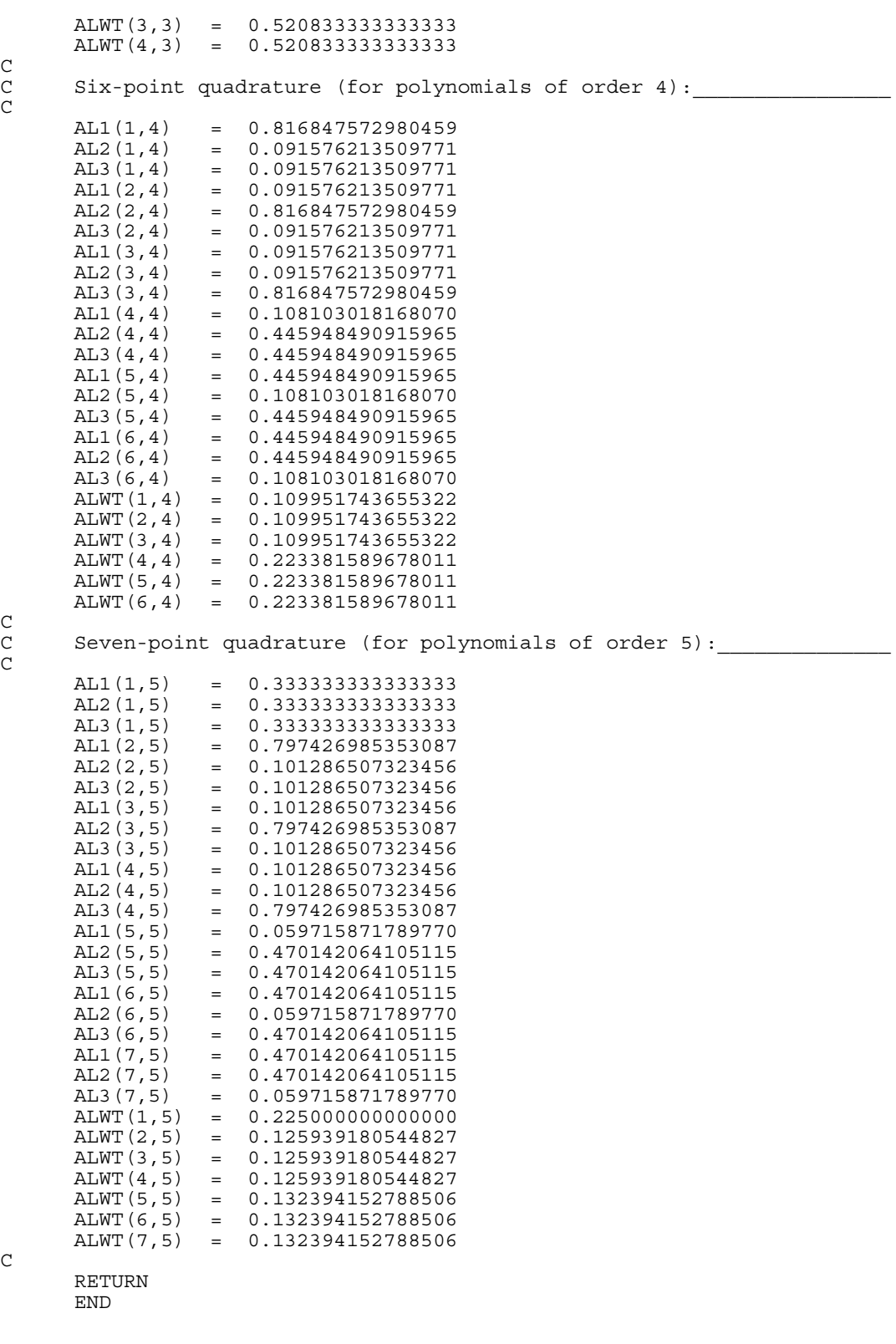

C

 $C$ C C isoparametric formulation. The subroutine also evaluates Hermite C interpolation functions and their global derivatives using the C

SF(I)........Interpolation function for node I of the element

Called in SHAPERCT to evaluate the interpolation functions SF(I) and the derivatives with respect to global coordinates  $GDSF(I,J)$ for Lagrange linear & quadratic rectangular elements, using the

SUBROUTINE SHAPERCT (NPE, XI, ETA, DET, ELXY, NDF, ITYPE)

subparametric formulation.

C DSF(J,I).....Derivative of SF(I) with respect to XI if J=1 and C and ETA if J=2 C and ETA if J=2<br>C GDSF(J,I)....Derivative of C GDSF(J,I)....Derivative of SF(I) with respect to X if J=1 and C and Y if J=2 C and Y if J=2<br>C  $XNODE(I,J)...J-TH(J=1,2)$  C C XNODE(I,J)...J-TH (J=1,2) Coordinate of node I of the element<br>C NP(I)........Array of element nodes (used to define SF and DS C NP(I)........Array of element nodes (used to define SF and DSF) C GJ(I,J)...…Determinant of the Jacobian matrix<br>C GJINV(I,J)...Inverse of the jacobian matrix C GJINV(I,J)...Inverse of the jacobian matrix  $C$  IMPLICIT REAL\*8 (A-H,O-Z) DIMENSION ELXY(9,2),XNODE(9,2),NP(9),DSF(2,9),GJ(2,2),GJINV(2,2) DIMENSION GGJ(3,3),GGINV(3,3),DDSJ(3,16),DDSF(3,4),DJCB(3,2), DSFH(3,16),DDSFH(3,16) COMMON/SHP/SF(9),GDSF(2,9),SFH(16),GDSFH(2,16),GDDSFH(3,16) COMMON/IO/IN,ITT DATA XNODE/-1.0D0, 2\*1.0D0, -1.0D0, 0.0D0, 1.0D0, 0.0D0, -1.0D0,  $0.0D0, 2*-1.0D0, 2*1.0D0, -1.0D0, 0.0D0, 1.0D0, 2*0.0D0/$  DATA NP/1,2,3,4,5,7,6,8,9/  $FNC(A, B) = A*B$  IF(NPE.EQ.4) THEN LINEAR Lagrange interpolation functions for FOUR-NODE element DO 10 I = 1,  $NPE$  $XP = XNODE(I, 1)$  $YP$  = XNODE(I,2)  $XIO = 1.0+XI*XP$  ETA0=1.0+ETA\*YP  $SF(I) = 0.25*FNC(XIO, ETA0)$  $DSF(1, I) = 0.25*FNC(XP, ETA0)$  10 DSF(2,I)= 0.25\*FNC(YP,XI0) ELSE IF(NPE.EQ.8) THEN C QUADRATIC Lagrange interpolation functions for EIGHT-NODE element DO 20  $I = 1$ , NPE  $NI = NP(I)$  $XP = XNODE(NI, 1)$  $YP$  = XNODE(NI,2)  $XIO = 1.0+XI*XP$  $ETAO = 1.0+ETA*YP$  $XI1 = 1.0-XI*XI$  $ETA1 = 1.0 - ETA*ETA$  IF(I.LE.4) THEN  $SF(NI) = 0.25*FNC(XIO, ETA0)*(XI*XP+ETA*YP-1.0)$  $DSF(1, NI) = 0.25*FNC(ETA0, XP) * (2.0*XI*XP+ETA*YP)$  DSF(2,NI) = 0.25\*FNC(XI0,YP)\*(2.0\*ETA\*YP+XI\*XP) ELSE IF(I.LE.6) THEN  $SF(NI) = 0.5*FNC(XII, ETA0)$  $DSF(1, NI) = -FNC(XI, ETA0)$  $DSF(2, NI) = 0.5*FNC(YP, XII)$  ELSE  $SF(NI) = 0.5*FNC(ETA1, XI0)$  $DSF(1, NI) = 0.5*FNC(XP, ETA)$  $DSF(2, NI) = -FNC(ETA, XIO)$  ENDIF ENDIF **CONTINUE** ELSE C QUADRATIC Lagrange interpolation functions for NINE-NODE element DO 30  $I=1, NPE$ <br>NI = NP(I)  $= NP(I)$  $XP = XNODE(NI, 1)$  $YP$  = XNODE(NI,2)  $XIO = 1.0+XI*XP$  $ETAO = 1.0+ETA*YP$  $XI1 = 1.0-XI*XI$  $ETA1 = 1.0 - ETA*ETA$  $XI2 = XP*XI$  $ETA2 = YP*ETA$ 

C

C

 $\rm\frac{C}{C}$ 

C

 $\rm\frac{C}{C}$ 

C

 $\rm\frac{C}{C}$ 

C

```
 IF(I .LE. 4) THEN
                SF(NI) = 0.25*FNC(XI0, ETA0)*XI2*ETA2 DSF(1,NI)= 0.25*XP*FNC(ETA2,ETA0)*(1.0+2.0*XI2)
                 DSF(2,NI)= 0.25*YP*FNC(XI2,XI0)*(1.0+2.0*ETA2)
             ELSE
                 IF(I .LE. 6) THEN
                   SF(NI) = 0.5*FNC(XII, ETA0)*ETA2DSF(1, NI) = -XI*FNC(ETA2, ETA0)DSF(2, NI) = 0.5*FNC(XII,YP)*(1.0+2.0*ETA2) ELSE
                    IF(I .LE. 8) THEN
                      SF(NI) = 0.5*FNC(ETA1,XI0)*XI2DSF(2, NI) = -ETA*FNC(XI2, XI0) DSF(1,NI) = 0.5*FNC(ETA1,XP)*(1.0+2.0*XI2)
                    ELSE
                      SF(NI) = FNC(XI1, ETA1)DSF(1, NI) = -2.0 * XI * ETA1DSF(2, NI) = -2.0*ETA*XII ENDIF
                 ENDIF
            ENDIF
    30 CONTINUE
          ENDIF
       ENDIF
      Compute the Jacobian matrix [GJ] and its inverse [GJINV]
      DO 40 I = 1, 2DO 40 J = 1,2GJ(I,J) = 0.0DO 40 K = 1, NPE
   40 GJ(I,J) = GJ(I,J) + DSF(I,K) * ELXY(K,J)DET = GJ(1,1)*GJ(2,2)-GJ(1,2)*GJ(2,1)GJINV(1,1) = GJ(2,2)/DETGJINV(2,2) = GJ(1,1)/DETGJINV(1,2) = -GJ(1,2)/DETGJINV(2,1) = -GJ(2,1)/DET IF(ITYPE.LE.3) THEN
C Compute the derivatives of the interpolation functions with<br>C sespect to the global coordinates (x, y): [GDSF]
      respect to the global coordinates (x,y): [GDSF]
          DO 50 I = 1,2
         DO 50 J = 1, NPEGDSF(I,J) = 0.0DO 50 K = 1, 2<br>50 GDSF(T, J) = GDSGDSF(I,J) = GDSF(I,J) + GJINV(I,K)*DSF(K,J) ELSE
      C Conforming Hermite interpolation functions (four-node element)
          IF(NDF.EQ.4) THEN
            II = 1DO 60 I = 1, NPE
            XP = XNODE(I, 1)YP = XNODE(I,2)
             XI1 = XI*XP-1.0
            XI2 = XI1-1.0ETA1 = ETA*YP-1.0ETA2 = ETA1-1.0XIO = (XI+XP) * (XI+XP)ETA0 = (ETA+YP) * (ETA+YP)XIP0 = XI+XPXIP1 = 3.0*XI*XP+XP*XPXIP2 = 3.0*XI*XP+2.0*XP*XPYIP0 = ETA+YP YIP1 = 3.0*ETA*YP+YP*YP
            YIP2 = 3.0*ETA*YP+2.0*YP*YP SFH(II) = 0.0625*FNC(ETA0,ETA2)*FNC(XI0,XI2)
            DSFH(1,II) = 0.0625*FNC(ETA0,ETA2)*XIP0*(XIP1-4.0)<br>DSFH(2,II) = 0.0625*FNC(XI0,XI2)*YIP0*(YIP1-4.0)= 0.0625*FNC(XIO, XI2)*YIPO*(YIPI-4.0) DDSFH(1,II) = 0.125*FNC(ETA0,ETA2)*(XIP2-2.0)
            DDSFH(2, II) = 0.125*FNC(XIO, XI2)*(YIP2-2.0)
```
 $_{\rm C}^{\rm C}$ 

C

C  $_{\rm C}^{\rm C}$ C

 $\rm\frac{C}{C}$ 

 $\mathcal{C}$ 

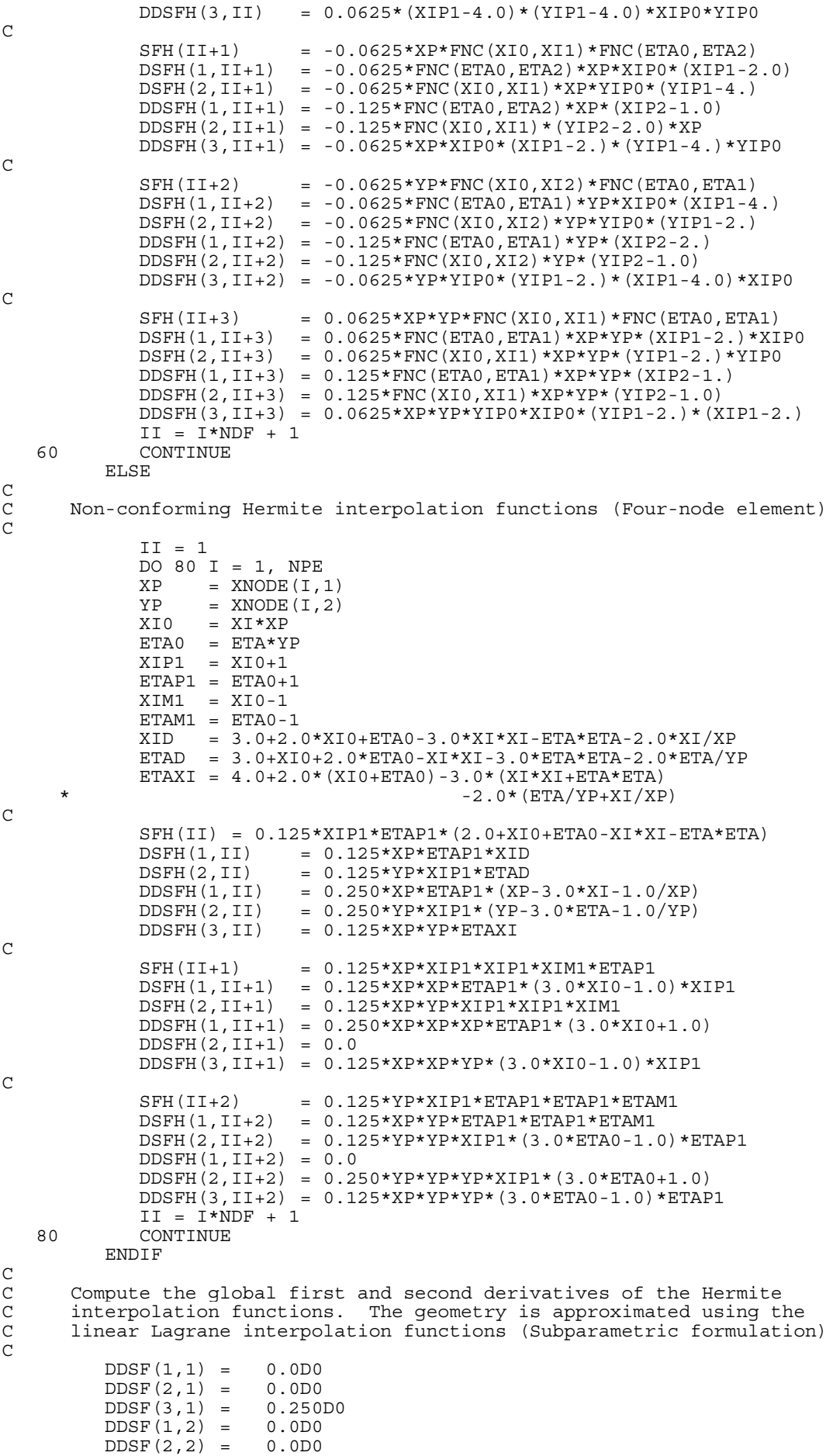

```
DDSF(3,2) = -0.250D0<br>DDSF(1,3) = 0.0D0DDSF(1,3) =DDSF(2,3) = 0.0D0DDSF(3,3) = 0.250D0<br>DDSF(1,4) = 0.0D0DDSF(1, 4) = DDSF(2,4) = 0.0D0
          DDSF(3, 4) = -0.250D0\rm\frac{C}{C}Compute global first derivatives of Hermite functions
C
           NN=NDF*NPE
          DO 110 I = 1, 2
           DO 100 J = 1, NN
           SUM = 0.0D0
           DO 90 K = 1, 2
   SUM = SUM + GJINV(I, K) * DSFH(K, J)<br>90 CONTINUE
          CONTINUE
          GDSFH(I,J) = SUM 100 CONTINUE
   110 CONTINUE
\overline{C}C Compute global second derivatives of Hermite functions
\mathcal{C}DO 140 I = 1, 3
          DO 130 J = 1, 2 SUM = 0.0D0
           DO 120 K = 1, NPE
          \texttt{SUM} \ = \ \texttt{SUM} \ + \ \texttt{DDSF} \ (\texttt{I}, \texttt{K}) \ * \texttt{ELXY} \ (\texttt{K}, \texttt{J}) 120 CONTINUE
          DJCB(I,J) = SUM 130 CONTINUE
   140 CONTINUE
C
          DO 170 K = 1, 3
           DO 160 J = 1, NN
           SUM = 0.0D0
          DO 150 L = 1, 2 SUM = SUM + DJCB(K,L)*GDSFH(L,J)
          CONTINUE
          DDSJ(K,J) = SUM160 CONTINUE<br>170 CONTINUE
          CONTINUE
\overline{C}C Compute the jacobian of the transformation
C
          GGJ(1,1)=GJ(1,1)*GJ(1,1)GGJ(1,2)=GJ(1,2)*GJ(1,2)GGJ(1,3)=2.0*GJ(1,1)*GJ(1,2)GGJ(2,1)=GJ(2,1)*GJ(2,1) GGJ(2,2)=GJ(2,2)*GJ(2,2)
          GGJ(2,3)=2.0*GJ(2,1)*GJ(2,2)GGJ(3,1)=GJ(2,1)*GJ(1,1) GGJ(3,2)=GJ(2,2)*GJ(1,2)
          GGJ(3,3) = GJ(2,1)*GJ(1,2) + GJ(1,1)*GJ(2,2) CALL INVERSE(GGJ,GGINV)
\rm CDO 200 I = 1, 3
          DO 190 J = 1, NN
           SUM = 0.0D0
          DO 180 K = 1, 3
   SUM = SUM + GGINV(I,K)*(DDSFH(K,J)-DDSJ(K,J))
          CONTINUE
   GDDSFH(I,J) = SUM
  190 CONTINUE<br>200 CONTINUE
          CONTINUE
       ENDIF
       RETURN
       END
```
 SUBROUTINE SHAPETRI(NPE,AL1,AL2,AL3,DET,ELXY)  $C$ 

C Called in ELKMFTRI to evaluate the interpolation functions and<br>C their global derivatives at the quadrature points for the linear C their global derivatives at the quadrature points for the linear and quadratic  $(i.e., 3-node and 6-node) triangular elements.$ 

C<br>C

```
 IMPLICIT REAL*8(A-H,O-Z)
       COMMON/SHP/SF(9),GDSF(2,9),SFH(16),GDSFH(2,16),GDDSFH(3,16)
       DIMENSION DSF(3,9),ELXY(9,2),GJ(2,2),GJINV(2,2)
      Initialize the arrays
      DO 10 I = 1, NPE
      DSF(1,I) = 0.0D0DSF(2,I) = 0.0D0DSF(3,I) = 0.0D0 10 CONTINUE
       IF(NPE.EQ.3) THEN
      Linear Lagrane interpolation for three-node element
         SF(1) = AL1SF(2) = AL2SF(3) = AL3 DSF(1,1) = 1.0D0
         DSF(2,2) = 1.0D0DSF(3,3) = 1.0D0 ELSE
      Quadratic Lagrange interpolation functions for six-nde element
         SF(1) = AL1 * (2.0D0 * AL1 - 1)SF(2) = AL2 * (2.0D0 * AL2 - 1)SF(3) = AL3 * (2.0D0 * AL3 - 1)SF(4) = 4.0D0 * AL1 * AL2SF(5) = 4.0D0 * AL2 * AL3SF(6) = 4.0D0 * AL3 * AL1DSF(1,1) = 4.0D0 * AL1 - 1DSF(2,2) = 4.0D0 * AL2 - 1DSF(3,3) = 4.0D0 * AL3 - 1DSF(1, 4) = 4.0D0 * AL2DSF(2, 4) = 4.0D0 * AL1DSF(2,5) = 4.0D0 * AL3DSF(3,5) = 4.0D0 * AL2DSF(1, 6) = 4.0D0 * AL3DSF(3, 6) = 4.0D0 * AL1 ENDIF
C Compute the global derivatives of SF(I). Note that the special<br>C form of the jacobian for area coordinates, AL3 = 1-AL1-AL2 is
C form of the jacobian for area coordinates, AL3 = 1-AL1-AL2 is
      substituted
      DO 60 I = 1,2DO 50 J = 1,2 SUM = 0.0D0
       DO 40 K = 1, NPE
      SUM = SUM + (DSF(I, K) - DSF(3, K)) * ELXY(K, J) 40 CONTINUE
      GJ(I,J) = SUM 50 CONTINUE
    60 CONTINUE
      DET = GJ(1,1)*GJ(2,2) - GJ(1,2)*GJ(2,1)GJINV(1,1) = GJ(2,2)/DETGJINV(2,2) = GJ(1,1)/DETGJINV(1,2) = -GJ(1,2)/DETGJINV(2,1) = -GJ(2,1)/DET DO 100 I = 1, 2
      DO 90 J = 1, NPE
       SUM = 0.0D0
      DO 80 K = 1, 2
      SUM = SUM + GJINV(I,K) * (DSF(K,J) - DSF(3,J)) 80 CONTINUE
      GDSF(I,J) = SUM 90 CONTINUE
   100 CONTINUE
       RETURN
       END
```
C

 $_{\rm C}^{\rm C}$ 

C

C

 $\frac{C}{C}$ 

C

 $\rm\frac{C}{C}$ 

C

C<br>C

C

 $\overline{C}$ 

C<br>C C

 $\rm C$ 

 $\mathcal{C}$ 

 $\rm\frac{C}{C}$ 

C

Called in MAIN to solve a banded, symmetric, system of algebraic C equations using the Gauss elimination method:  $[BAND] \{U\} = \{RHS\}$ .<br>C The coefficient matrix is input as BAND(NEQNS,NBW) and the column<br>C vector is input as RHS(NEQNS), where NEQNS is the actual number The coefficient matrix is input as BAND(NEQNS, NBW) and the column vector is input as RHS(NEQNS), where NEQNS is the actual number C vector is input as RHS(NEQNS), where NEQNS is the actual number of equations and NBW is the half band width. The true dimensions C of the matrix [BAND] in the calling program, are NRM by NCM. When<br>C IRES is greater than zero, the right hand elimination is skipped. C IRES is greater than zero, the right hand elimination is skipped.  $C$  IMPLICIT REAL\*8(A-H,O-Z) DIMENSION BAND(NRM,NCM),RHS(NRM) MEQNS=NEQNS-1 IF(IRES.LE.0) THEN DO 30 NPIV=1,MEQNS NPIVOT=NPIV+1 LSTSUB=NPIV+NBW-1 IF(LSTSUB.GT.NEQNS) THEN LSTSUB=NEQNS ENDIF DO 20 NROW=NPIVOT,LSTSUB NCOL=NROW-NPIV+1 FACTOR=BAND(NPIV, NCOL)/BAND(NPIV, 1) DO 10 NCOL=NROW,LSTSUB ICOL=NCOL-NROW+1 JCOL=NCOL-NPIV+1 10 BAND(NROW, ICOL)=BAND(NROW, ICOL)-FACTOR\*BAND(NPIV, JCOL)<br>20 RHS(NROW)=RHS(NROW)-FACTOR\*RHS(NPIV) 20 RHS (NROW) = RHS (NROW) - FACTOR \* RHS (NPIV) 30 CONTINUE **CONTINUE** ELSE<br>D<sup>0</sup> 40 DO 60 NPIV=1,MEQNS NPIVOT=NPIV+1 LSTSUB=NPIV+NBW-1 IF(LSTSUB.GT.NEQNS) THEN LSTSUB=NEQNS ENDIF DO 50 NROW=NPIVOT,LSTSUB NCOL=NROW-NPIV+1 FACTOR=BAND(NPIV, NCOL)/BAND(NPIV, 1) 50 RHS(NROW)=RHS(NROW)-FACTOR\*RHS(NPIV) 60 CONTINUE ENDIF Back substitution DO 90 IJK=2,NEQNS NPIV=NEQNS-IJK+2 RHS(NPIV)=RHS(NPIV)/BAND(NPIV,1) LSTSUB=NPIV-NBW+1 IF(LSTSUB.LT.1) THEN LSTSUB=1 **ENDIF**  NPIVOT=NPIV-1 DO 80 JKI=LSTSUB,NPIVOT NROW=NPIVOT-JKI+LSTSUB NCOL=NPIV-NROW+1 FACTOR=BAND(NROW,NCOL) 80 RHS(NROW)=RHS(NROW)-FACTOR\*RHS(NPIV) 90 CONTINUE RHS $(1)$  = RHS $(1)$  / BAND $(1, 1)$  RETURN **END** SUBROUTINE TEMPORAL(NCOUNT, INTIAL, ITEM, NN)

 $C$  $\frac{C}{C}$ 

C Called in MAIN to compute the fully discretized equations for the<br>C parabolic and hyperbolic differential equations in time using the C parabolic and hyperbolic differential equations in time using the<br>C alfa-family and Newmark family of approximations, respectively. C alfa-family and Newmark family of approximations, respectively.  $C$ 

```
 IMPLICIT REAL*8(A-H,O-Z)
      COMMON/STF/ELF(27), ELK(27, 27), ELM(27, 27), ELXY(9, 2), ELU(27), ELV(27), ELA(27), A1, A2, A3, A4, A5
                       ELV(27), ELA(27), A1, A2, A3, A4, A5
         IF(ITEM.EQ.1) THEN
        The alfa-family of time approximation for parabolic equations
C
            DO 20 I=1,NN
            \texttt{SUM=0.0} DO 10 J=1,NN
    \begin{array}{lll} \texttt{SUM=SUM+}(\texttt{ELM}(I,J)-\texttt{A2*ELK}(I,J)) * \texttt{ELU}(J) \\ \texttt{ELK}(I,J)=\texttt{ELM}(I,J)+\texttt{A1*ELK}(I,J) \end{array}10 ELK(I,J) = ELM(I,J) + A1*ELK(I,J)<br>20 ELF(I) = (A1+A2)*ELF(I) + SUMELF(I) = (A1+A2)*ELF(I) + SUM ELSE
        The Newmark integration scheme for hyperbolic equations
             IF(NCOUNT.EQ.1 .AND. INTIAL.NE.0) THEN
                DO 40 I = 1, NN
                ELF(I) = 0.0DO 40 J = 1, NNELF(I) = ELF(I)-ELK(I, J) *ELU(J)
    40 ELK(I,J) = ELM(I,J) ELSE
                DO 70 I = 1, NN<br>SUM = 0.0= 0.0DO 60 J = 1, NN<br>SUM = SUM+1
                          = SUM+ELM(I,J)*(A3*ELU(J)+A4*ELV(J)+A5*ELA(J))60 ELK(I,J) = ELK(I,J) + A3*ELM(I,J) 70 ELF(I) = ELF(I)+SUM
            ENDIF
         ENDIF
         RETURN
         END
```
C

 $\rm\stackrel{C}{C}$ 

 $\rm\frac{C}{C}$ 

C